# <span id="page-0-0"></span>ET720 – Sistemas de Energia Elétrica I Capítulo 2 – Cálculo de fluxo de carga

Carlos A. Castro

DSE/FEEC/UNICAMP

#### [1.](#page-1-0) Estrutura geral dos sistemas de potência

<span id="page-1-0"></span>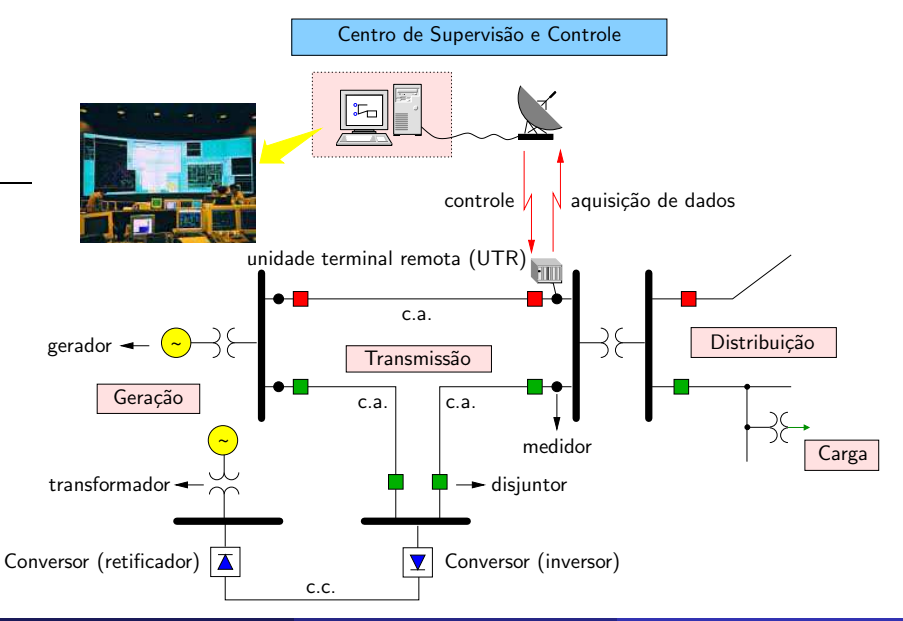

Carlos A. Castro (DSE/FEEC/UNICAMP) ET720 – Introdução 2002 e 2 / 252

#### [2.](#page-2-0) Definição do problema de fluxo de carga

<span id="page-2-0"></span> $\circ$  Fluxo de carga (FC): obtenção das condições de operação (tensões, fluxos de potência) de uma rede elétrica em função da sua topologia e dos níveis de demanda e geração de potência

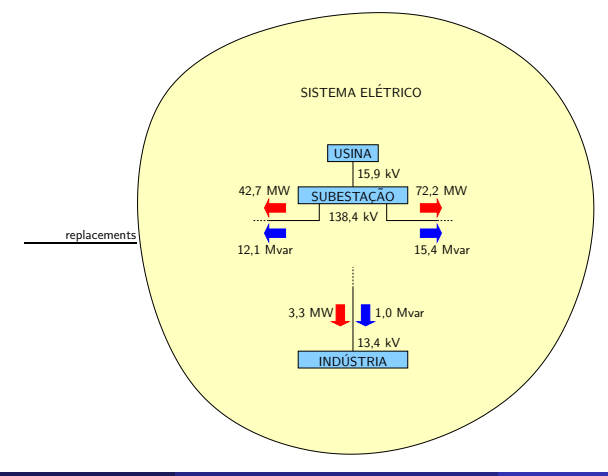

#### [2.](#page-2-0) Definição do problema de fluxo de carga

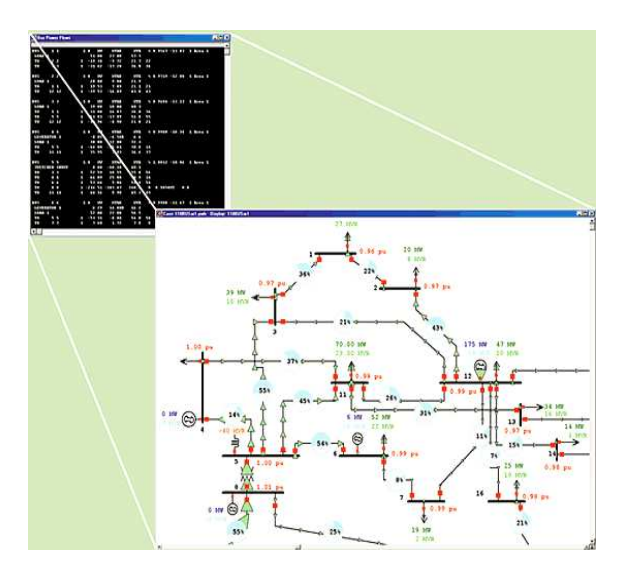

Fonte: PowerWorld Co. - The visual approach to analyzing power systems [\(www.powerworld.com\)](www.powerworld.com).

## <span id="page-4-0"></span>· Considere o seguinte circuito genérico:

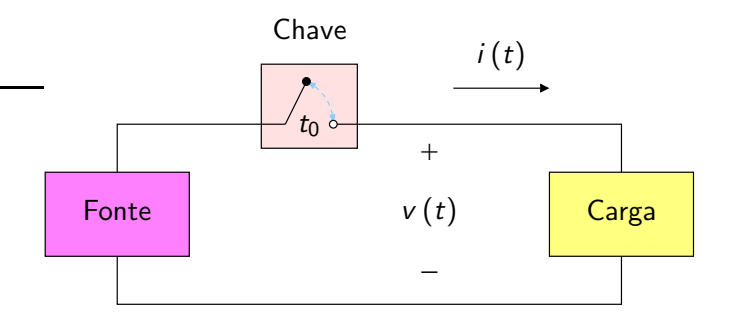

## [3.](#page-4-0) Análise estática

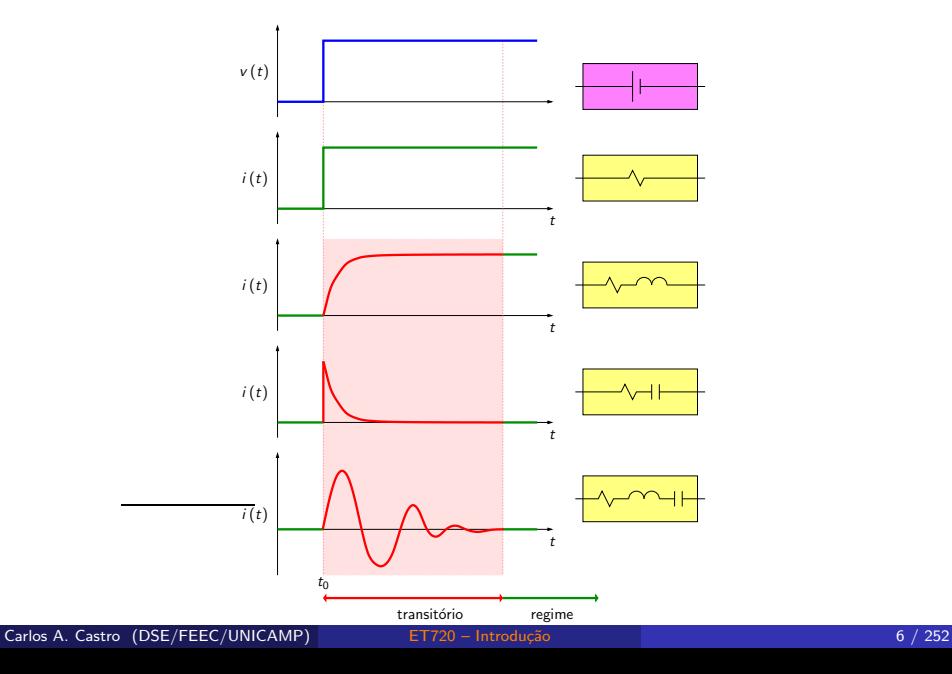

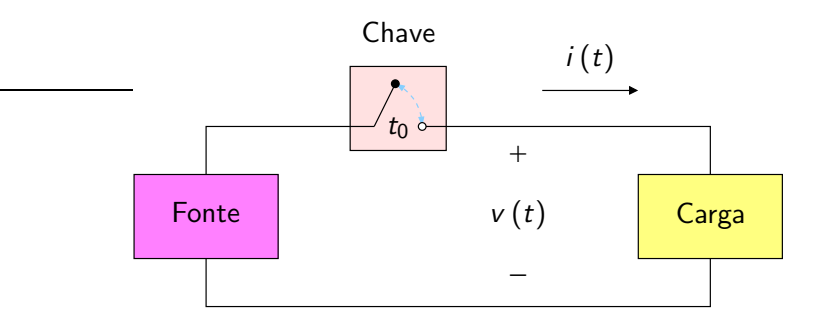

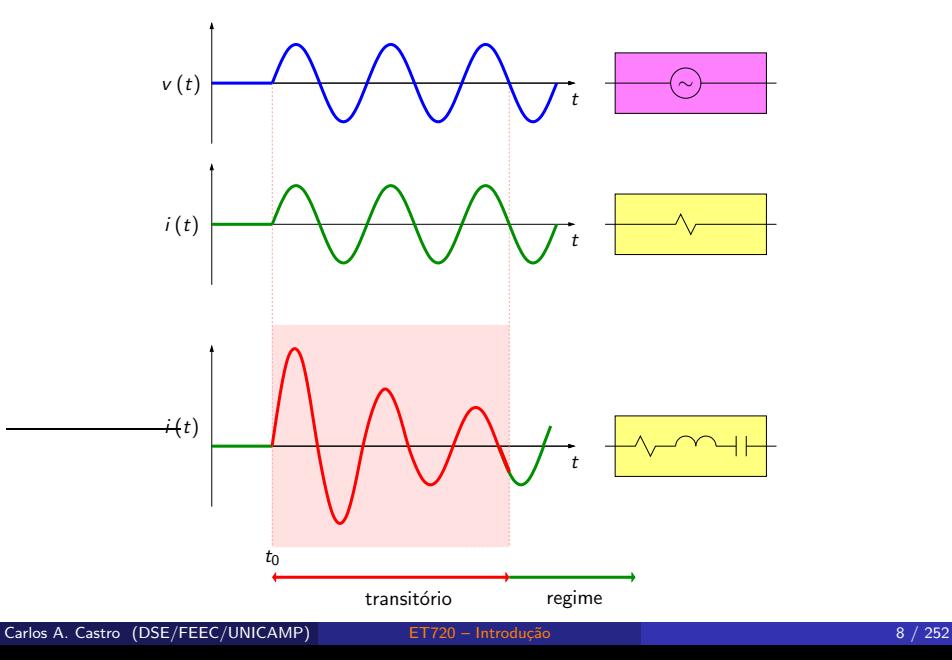

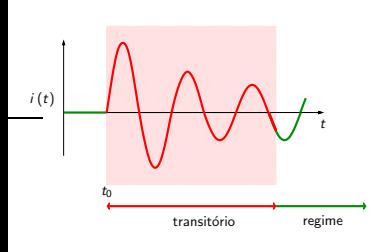

 $\bullet$  Os circuitos elétricos são sistemas dinˆamicos

Variações em um parâmetro levam a variações das demais grandezas, envolvendo um período transitório que precede a nova condição de operação em regime permanente, se houver . . .

## [3.](#page-4-0) Análise estática

· Uma alteração na rede pode levar a um novo ponto de operação de regime permanente ...

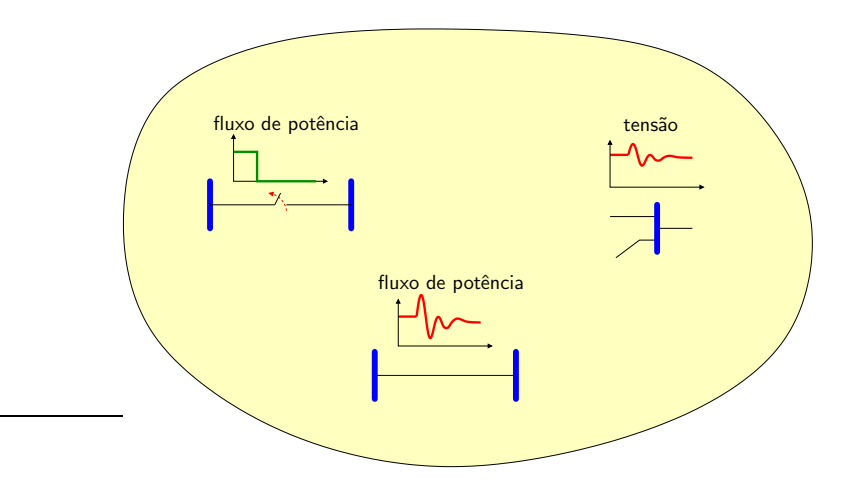

o ou não, levando à instabilidade ...

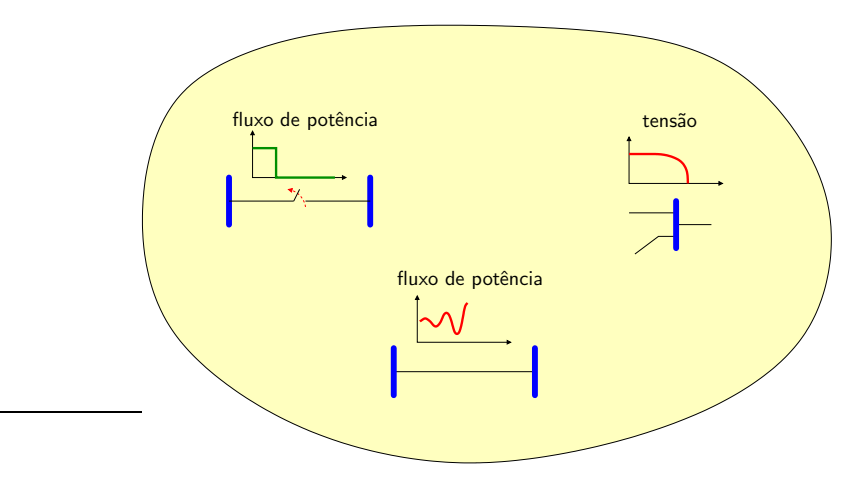

 $\bullet$ Na análise estática, a preocupação reside nos pontos de operação de regime permanente, e os transitórios não são levados em consideração:

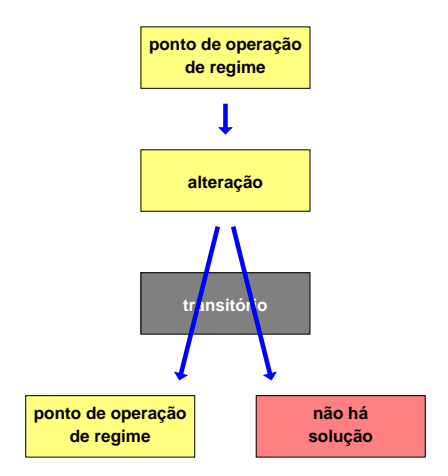

 $\bullet$  Análise estática: equações algébricas (lineares ou não lineares) Análise dinâmica: equações algébrico-diferenciais (simulação no domínio do tempo)

## Fluxo de carga:

Modelagem dos componentes

Obtenção do sistema de equações e inequações algébricas

Métodos de solução

Estado de operação da rede em regime permanente

## $\circ$  Modelagem é estática:

Rede representada por um conjunto de equações e inequações algébricas

**•** Análise estática:

Obtém-se o estado de operação da rede em regime permanente

Comportamento dinâmico não é considerado

- <span id="page-15-0"></span> $\bullet$  FC é utilizado tanto no planejamento como na operação de redes elétricas
- Em geral é parte de um procedimento mais complexo

## o Operação

Análise de segurança: várias contingências (acidentes, distúrbios) são simuladas e o estado de operação da rede após a contingência deve ser obtido. Eventuais violações dos limites de operação são detectados e ações de controle corretivo e/ou preventivo são determinadas

## Planejamento

Planejamento da expansão: novas configurações da rede são determinadas para atender ao aumento da demanda e o estado de operação da rede para a nova configuração deve ser obtido

• Ao longo dos anos, vários métodos de solução do FC foram propostos. Para cada aplicação existem os métodos mais apropriados. Os fatores considerados na escolha são mostrados nas tabelas a seguir:

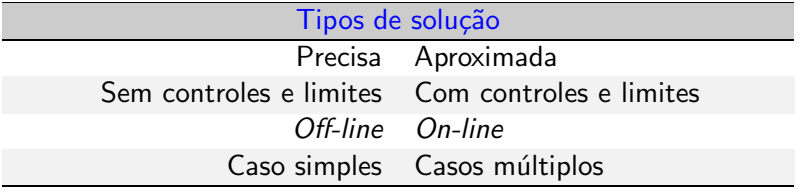

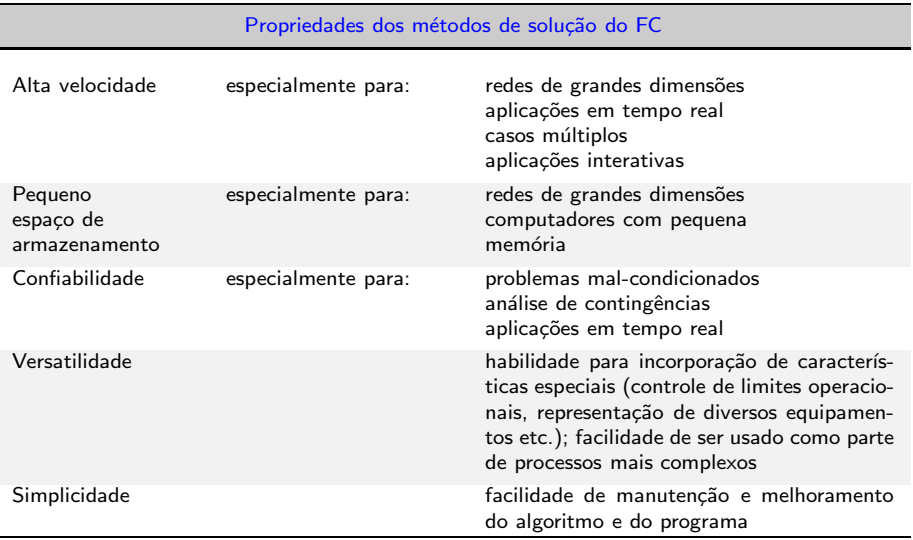

J.

• Em geral uma aplicação requer várias características

Exemplo: na análise de segurança pode-se necessitar de um método de solução aproximado, sem controle de limites operacionais, on-line, com solução de casos múltiplos

<span id="page-20-0"></span> $\bullet$  Antes dos computadores digitais: network analyzers<sup>1</sup> – painéis em que os equipamentos do sistema eram emulados atrav´es de conjuntos de fontes, resistores, capacitores e indutores variáveis

Para redes reais, network analyzers eram enormes (ocupando várias salas), consumiam muita energia e modificações na rede exigiam alterações na fiação e ajustes nos valores dos componentes

Network analyzers foram utilizados antes e também algum tempo depois da utilização de computadores digitais

<sup>1&</sup>lt;br>Ver [http://en.wikipedia.org/wiki/Network](http://en.wikipedia.org/wiki/Network_analyzer_(AC_power))\_analyzer\_(AC\_power)

## [5.](#page-20-0) História

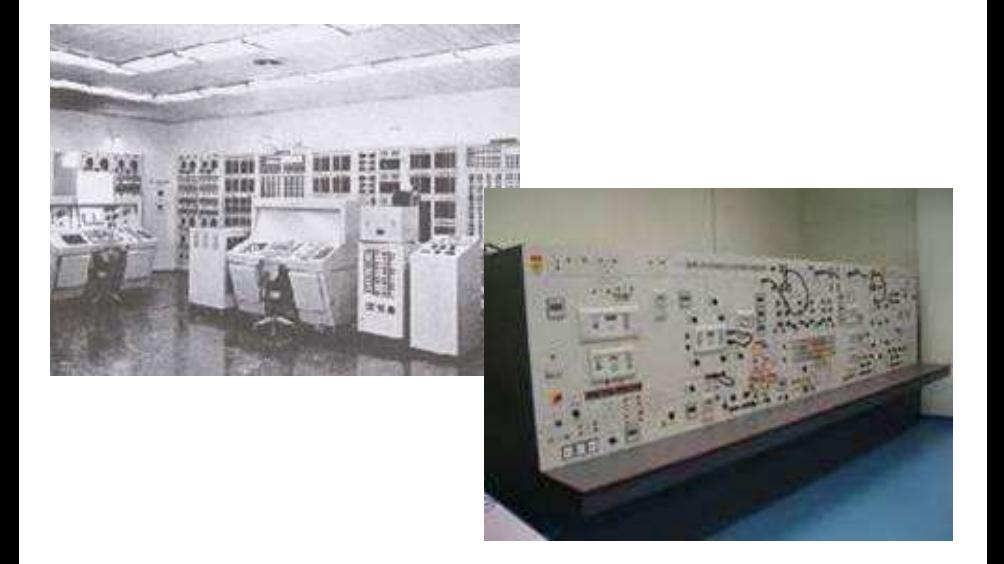

### [5.](#page-20-0) História

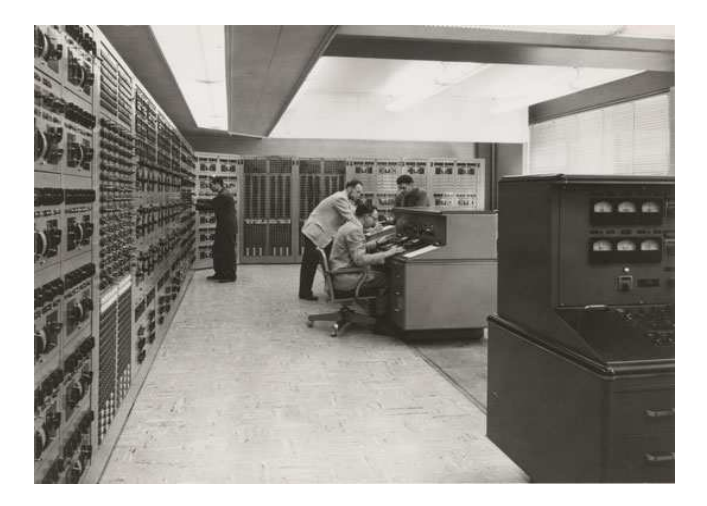

Network analyzer da marca Westinghouse instalado na EE School, Cornell University, 1955.

Fonte: [http://www2.cit.cornell.edu/computer/history/Linke.html.](http://www2.cit.cornell.edu/computer/history/Linke.html)

Carlos A. Castro (DSE/FEEC/UNICAMP) **ET720** – Introdução 23 / 252

- **Primeiro método prático de solução do problema do FC através de** um computador digital  $\rightarrow$  Ward e Hale, 1956 (método baseado na matriz Y)
- Métodos baseados na matriz Y: espaço de armazenamento pequeno (adequado aos computadores da época), convergência lenta
- Começo da década de 60: métodos baseados na matriz Z (Gupta e Davies,1961), convergência mais confiável, requerem mais espaço de armazenamento, mais lentos
- Na mesma época: método de Newton (Van Ness, 1959), características de convergência excelentes, computacionalmente não era competitivo
- **·** Meados da década de 60: técnicas de armazenamento compacto e ordenamento da fatoração (Tinney e Walker, 1967) tornaram o método de Newton muito mais rápido e exigindo pequeno espaço de memória, mantendo a característica de ótima convergência  $\rightarrow$ método de Newton passou a ser considerado como o melhor método e foi adotado pela maioria das empresas de energia elétrica
- O Década de 70: métodos desacoplados (Stott e Alsaç, 1974) baseados no método de Newton foram propostos  $\rightarrow$  ainda mais rápidos, mantendo precisão e convergência. Somente em 1990 foi apresentado um estudo teórico aprofundado das características dos métodos desacoplados

• Foram propostos ainda: variações dos métodos desacoplados básicos, métodos para redes mal-condicionadas, métodos para redes de distribuição (média e baixa tensões), fluxo de carga da continuação, fluxo de carga ótimo, etc

#### [6.](#page-26-0) Motivação e ideias gerais

<span id="page-26-0"></span>● Considere o seguinte sistema de potência no qual manobras foram realizadas através da abertura/fechamento de disjuntores:

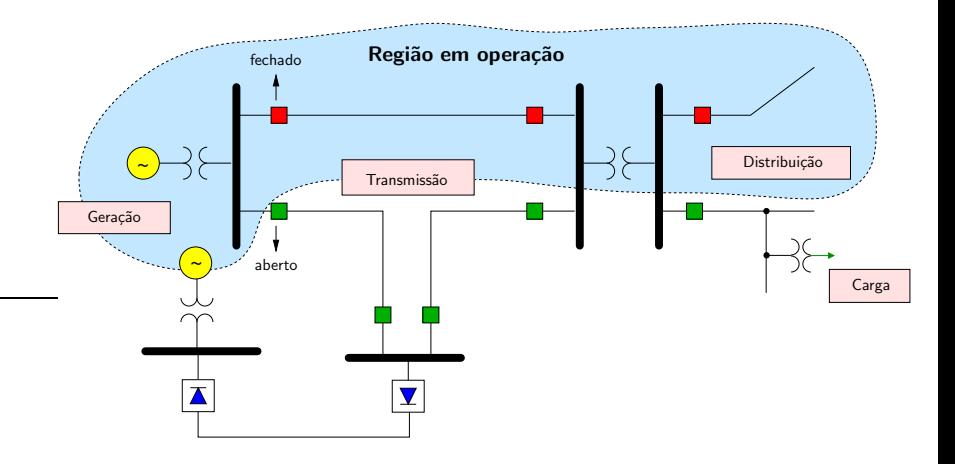

• A rede resultante é:

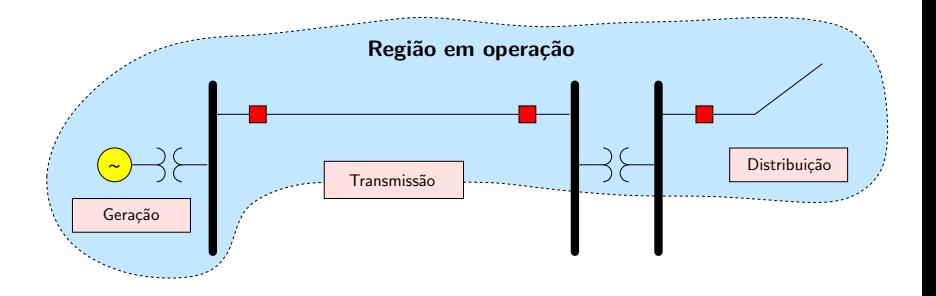

## • Considere que:

· a função do sistema de geração é produzir a energia elétrica que será consumida  $\rightarrow$  modelado como uma injeção de potência no barramento

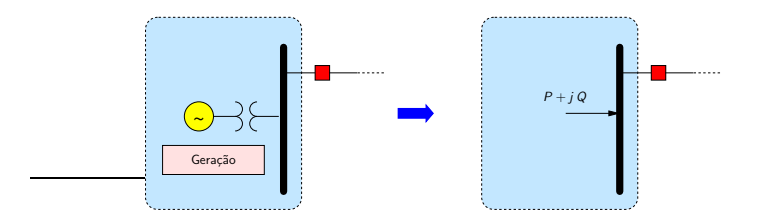

· a linha de transmissão é modelada como um circuito RL série, representando as perdas ôhmicas de potência e a presença de campo magnético em torno dos condutores

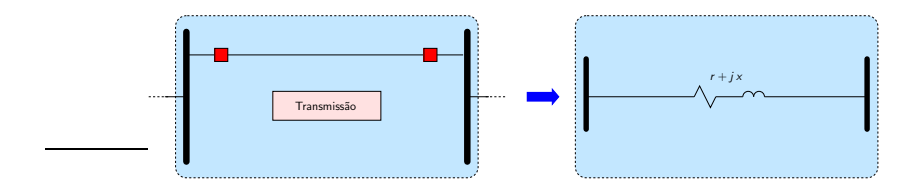

o o sistema de distribuição consome a energia transportada pelo sistema de transmissão  $\rightarrow$  modelado como uma injeção de potência no barramento

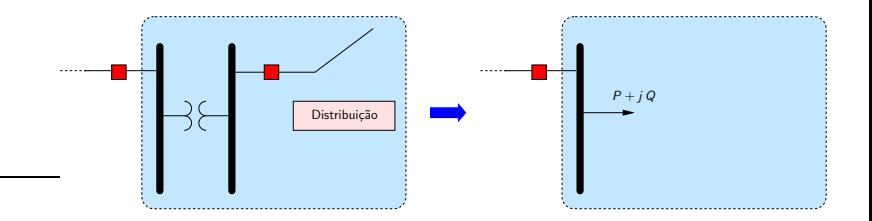

Diagrama unifilar correspondente:

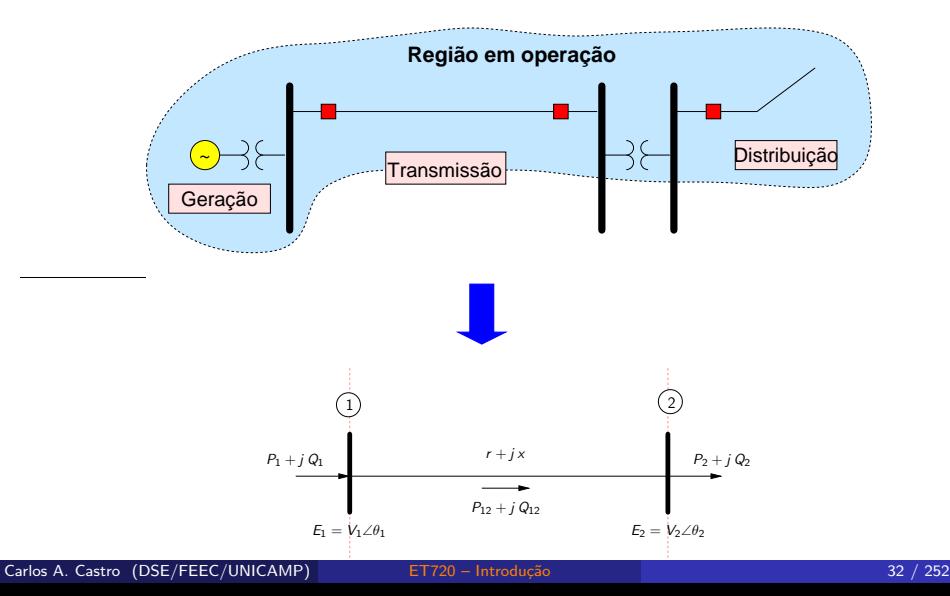

[6.](#page-26-0) Motivação e ideias gerais

**·** Circuito por fase:

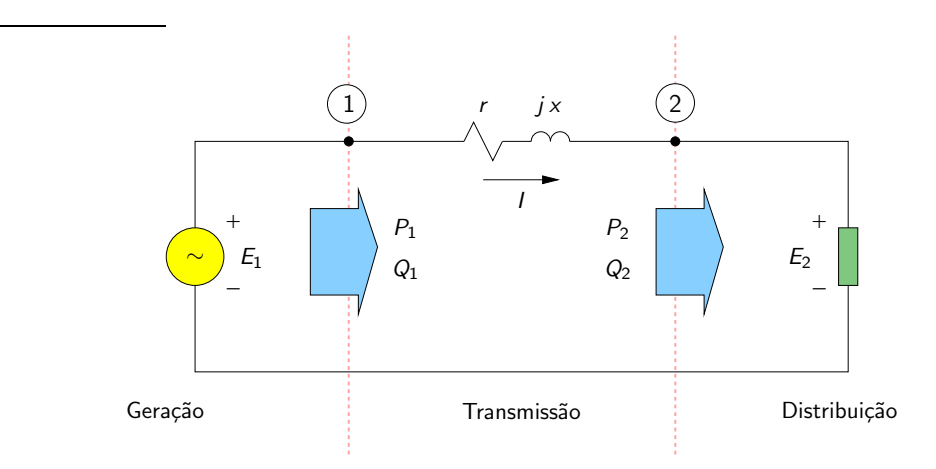

#### $\bullet$ Dados:

$$
V_2 = |E_2| = 500 \text{ kV} \qquad \text{(tensão de linha)}
$$
  
\n
$$
S_2 = P_2 + j Q_2 = 100 + j 0 = 100 \angle 0^\circ \text{ MVA} \qquad \text{(100 MW, 0 Mvar)}
$$
  
\n
$$
r = 25 \Omega / \text{ fase}
$$
  
\n
$$
x = 125 \Omega / \text{face}
$$

 $\bullet$  Pede-se:  $V_1$  $S_1 = P_1 + j Q_1$ 

Conhecendo essas grandezas, pode-se dizer que o estado de operação da rede é totalmente conhecido. A partir daí outras análises podem ser realizadas

#### [6.](#page-26-0) Motivação e ideias gerais

**OS** cálculos serão feitos em pu (por unidade), cuja ideia é muito importante no caso de circuitos com vários níveis de tensão

 $Revisão - sistema por unidade - EA611, Capítulo 4$ 

• Valores de base:  $S_b = 100$  MVA  $V_b = 500$  kV

Conversão dos dados para pu:

$$
E_2 = 1\angle 0^\circ \text{ pu} \qquad \text{(referência angular)}
$$
  
\n
$$
S_2 = 1\angle 0^\circ \text{ pu} \qquad \text{(referencia angular)}
$$
  
\n
$$
r = \frac{25}{(V_b^2/S_b)} = 0,01 \text{ pu}
$$
  
\n
$$
x = \frac{125}{(V_b^2/S_b)} = 0,05 \text{ pu}
$$

[6.](#page-26-0) Motivação e ideias gerais

Corrente pelo circuito:

$$
\displaystyle I=\left(\frac{S_2}{E_2}\right)^*=\left(\frac{1\angle 0^\circ}{1\angle 0^\circ}\right)^*=1\angle 0^\circ \text{ pu}
$$

Tensão na fonte:

$$
E_1 = E_2 + I(r + jx)
$$
  
=  $1\angle 0^\circ + 1\angle 0^\circ (0,01 + j0,05) = 1,0112\angle 2,8^\circ$  pu

Potência fornecida pela fonte:

$$
S_1 = E_1 I^* = 1{,}0112 \angle 2{,}8^\circ = 1{,}01 + j0{,}05 \text{ pu} \qquad (101 \text{ MW}, 5 \text{ Mvar})
$$
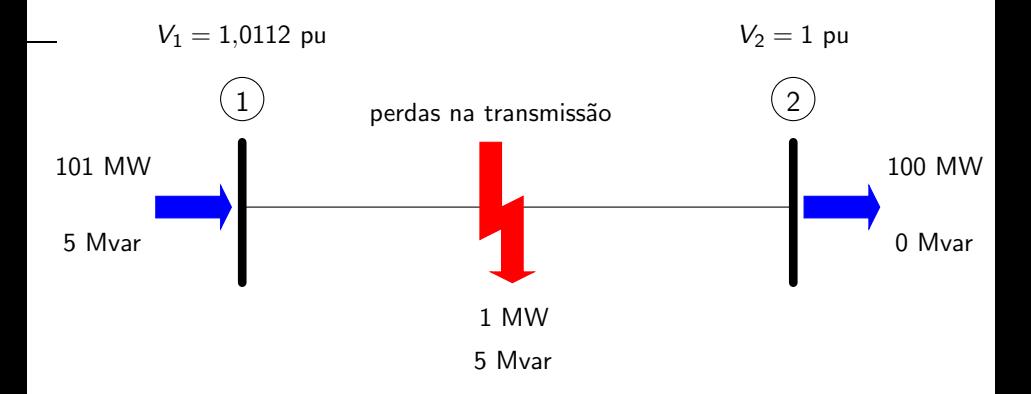

- Na prática, os dados e incógnitas não são os especificados  $\bullet$ anteriormente
- Dados:  $\bullet$

$$
S_2 = P_2 + j Q_2 = 100 + j 0 = 100\angle 0^{\circ} \text{ MVA} \qquad (100 \text{ MW}, 0 \text{ Mvar})
$$
  
\n
$$
V_1 = 1,0112 \text{ pu (*)} \qquad \text{(linka)}
$$
  
\n
$$
r = 25 \Omega/\text{face}
$$
  
\n
$$
x = 125 \Omega/\text{face}
$$

 $(*)$  Tensão na saída do transformador elevador na subestação da usina, mantida constante através de um complexo sistema de controle

• Pede-se:  $V_2$  $S_1 = P_1 + i Q_1$ 

- A resolução analítica é mais complicada. Pode-se também resolver por tentativa e erro
- Resolução analítica

Lei das tensões de Kirchhoff:

$$
E_1 = E_2 + ZI
$$
  
=  $E_2 + Z (S_2/E_2)^*$   $(\times E_2^*)$   
 $E_1 E_2^* = V_2^2 + ZS_2^*$ 

Considerando  $E_1 = V_1 \angle 0^\circ$  e  $E_2 = V_2 \angle \theta_2$ :

$$
V_1 V_2 \angle -\theta_2 = V_2^2 + (r + jx) (P_2 - j Q_2)
$$

Separando as partes real e imaginária:

$$
V_1 V_2 \cos \theta_2 = V_2^2 + (rP_2 + xQ_2)
$$
  
 
$$
V_1 V_2 \operatorname{sen} \theta_2 = (rQ_2 - xP_2)
$$

Elevando as duas equações ao quadrado e somando-as, elimina-se  $\theta_2$ :

$$
V_1^2 V_2^2 = V_2^4 + (rP_2 + xQ_2)^2 + 2V_2^2 (rP_2 + xQ_2) + (rQ_2 - xP_2)^2
$$
  

$$
V_2^4 + V_2^2 [2(rP_2 + xQ_2) - V_1^2] + [(rQ_2 - xP_2)^2 + (rP_2 + xQ_2)^2] = 0
$$

que pode ser reescrita como:

$$
V_2^4 + b V_2^2 + c = 0 \qquad \leadsto \qquad \Delta = b^2 - 4c
$$
  

$$
y_1 = \left(-b + \Delta^{1/2}\right)/2
$$
  

$$
y_2 = \left(-b - \Delta^{1/2}\right)/2
$$
  

$$
V_2 = \left\{\pm y_1^{1/2}, \pm y_2^{1/2}\right\}
$$

Para os dados fornecidos:  $V_2 = \{\pm 1, \pm 0, 05\}$  pu

A resposta esperada é  $V_2 = 1$  pu (valor mais próximo da tensão nominal do circuito). Então:

$$
\theta_2 = \text{sen}^{-1} \left[ \left( rQ_2 - xP_2 \right) / V_1 V_2 \right] = -2.8^\circ
$$

$$
I = \left( \frac{S_2}{E_2} \right)^* = 1 \angle -2.8^\circ \text{ pu}
$$

 $S_1 = E_1 I^* = 1,0112 \angle 2,8^{\circ} = 1,01 + j 0,05$  pu (101 MW, 5 Mvar)

- · Mesma solução anterior
	- Mesmas magnitudes de corrente e tensão
	- · Mesmas potências consumida e gerada
	- Mesmas perdas de potência ativa e reativa na transmissão
- · Interpretação dos resultados:
	- $\bullet$  As duas soluções negativas não têm significado físico  $\rightarrow$  são desprezadas

#### [6.](#page-26-0) Motivação e ideias gerais

· Diagramas fasoriais referentes às duas resoluções:

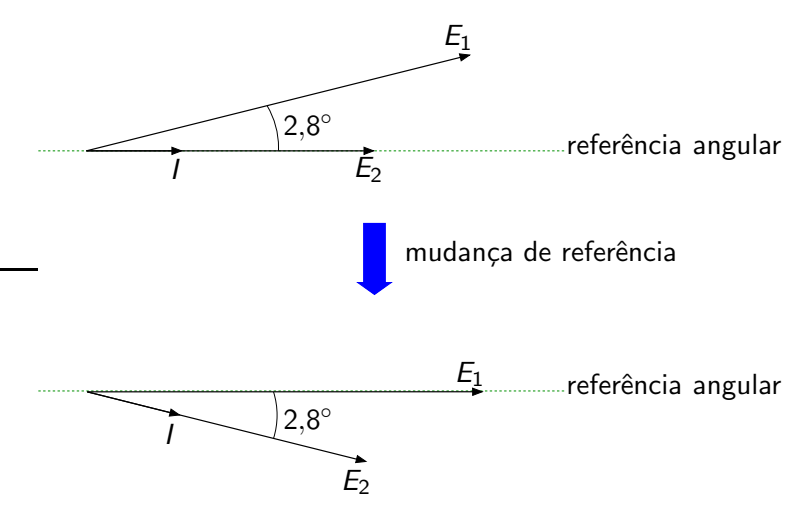

• Suponha que a potência ativa da carga no barramento 2 seja variável e que a potência reativa seja nula:

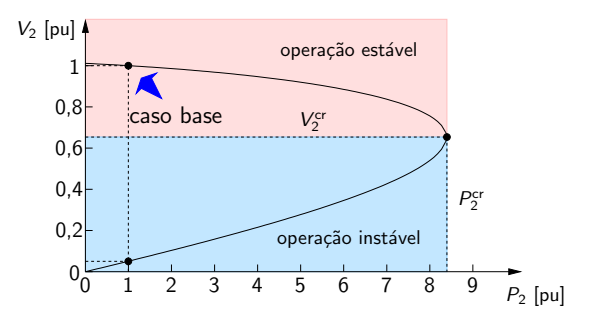

 $P_2^{\text{cr}}$  – máximo carregamento da rede para as condições especificadas  $V_2^{\text{cr}}$  – tensão para a qual ocorre o máximo carregamento

• Pontos na região estável: comportamento da rede é compatível com o esperado fisicamente

Exemplo: se a potência da carga  $P_2$  aumentar, circulará mais corrente pelo circuito. Então, a queda de tensão na linha será maior, levando a uma menor tensão sobre a carga  $V_2$ 

• Pontos na região instável: comportamento da rede não é compatível com o esperado fisicamente

## Exercício proposto

- <span id="page-46-0"></span>**4** Apresente a curva  $[V_2 \times P_2]$  completa para o circuito exemplo, considerando  $Q_2 = 0$ .
- $\bullet$  Obtenha  $P^{\text{cr}}_2$  e  $V^{\text{cr}}_2$  analiticamente e compare com os valores obtidos através da análise da curva PV.
- **3** Apresente a curva  $[V_2 \times Q_2]$  considerando  $P_2 = 0$  no mesmo gráfico do item [1.](#page-46-0) Obtenha  $Q_2^{\text{cr}}$  e  $V_2^{\text{cr}}$  analiticamente e compare com os valores obtidos através da análise da curva PV

# Exercícios propostos

9

Carlos A. Castro (DSE/FEEC/UNICAMP) **ET720** – Introdução **18 / 48 / 252** 

#### [6.](#page-26-0) Motivação e ideias gerais

● Os sistemas elétricos de potência são dinâmicos:

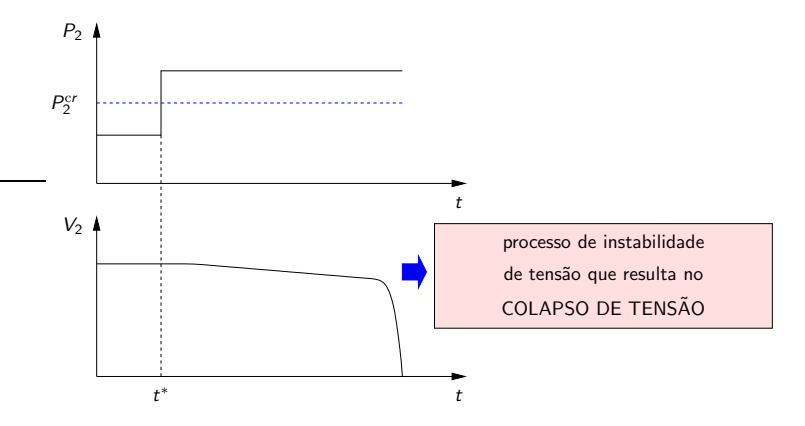

 $\rightarrow$  Modelagem dos aspectos dinâmicos e métodos de resolução específicos são necessários

[6.](#page-26-0) Motivação e ideias gerais

• Para redes maiores:

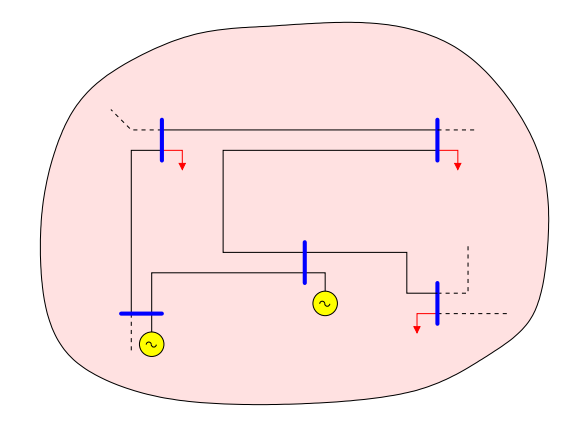

 $\rightarrow$  Resolução por meios analíticos é impossível

 $\rightarrow$  Tentativa e erro?

## ● Resolução por tentativa e erro

Uma ideia de um procedimento de cálculo iterativo:

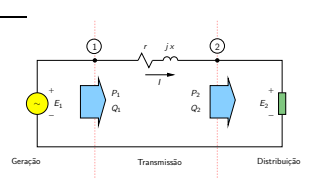

- **1** Inicializar contador de iterações  $\nu = 0$
- **2** Escolher  $E_2^{\nu} = E_2^0$
- <span id="page-50-0"></span><sup>3</sup> Calcular a corrente pela carga:

$$
I_2^{\nu}=\left(\frac{S_2}{E_2^{\nu}}\right)^*
$$

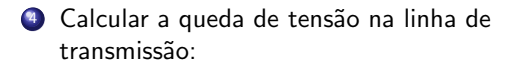

$$
\Delta E^{\nu} = (r + jx) I_2^{\nu}
$$

5 Calcular a tensão na barra de carga:

$$
E_2^{\nu+1} = E_1 - \Delta E^{\nu} = E_1 - (r + jx) \left(\frac{S_2}{E_2^{\nu}}\right)^{*}
$$

**6** Incrementar contador de iterações  $(\nu \leftarrow \nu + 1)$ e voltar para o passo [3](#page-50-0)

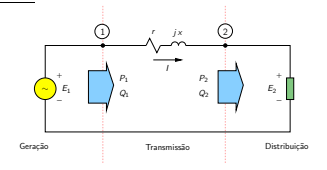

Começando com  $E_2 = 1 \angle 0^{\circ}$  pu tem-se:

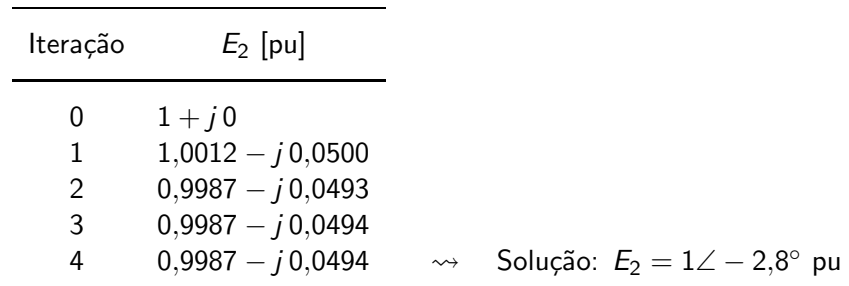

Na realidade este método iterativo (Gauss) foi o primeiro a ser proposto para a resolução das equações de fluxo de carga ( $\sim$  1956)

### Resumo:

- É necessário o desenvolvimento de técnicas de resolução específicas e eficientes para o problema da determinação do estado de operação de redes elétricas em regime permanente  $\rightarrow$  Cálculo de fluxo de carga
- Fluxo de carga (load flow) = Fluxo de potência (power flow)
- $\bullet$  É uma ferramenta básica para a análise de redes elétricas

#### [7.](#page-54-0) Representação por fase

<span id="page-54-0"></span> $\bullet$  A rede trifásica equilibrada é representada somente por uma das fases  $\rightarrow$  diagrama unifilar:

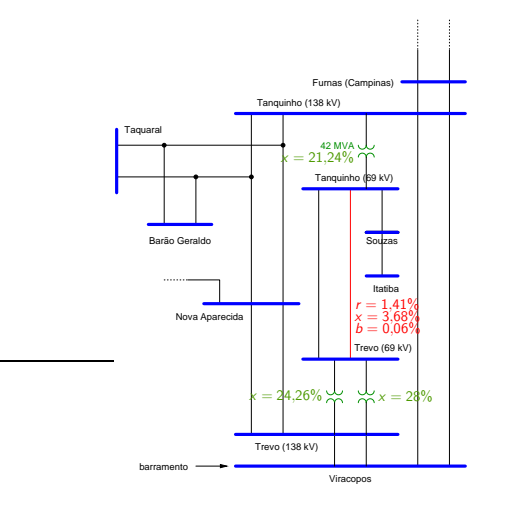

#### [7.](#page-54-0) Representação por fase

 $\bullet$  Barramento (barra) – nó do circuito  $\rightarrow$  gerações e cargas representadas por injeções de potência

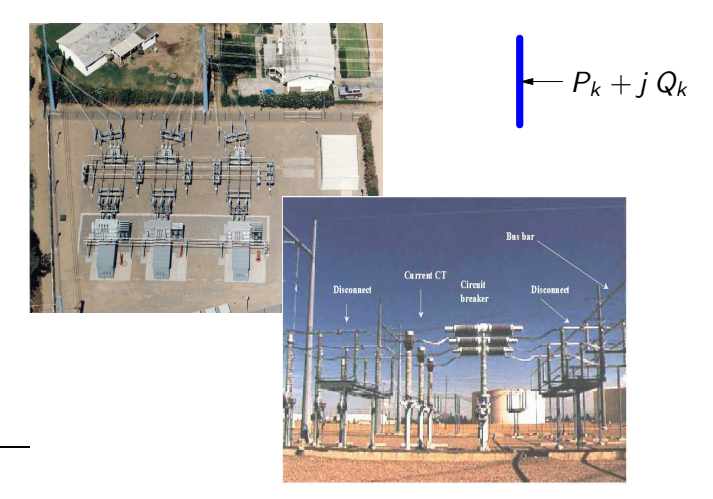

#### [7.](#page-54-0) Representação por fase

• Ramos – linhas de transmissão ou transformadores, que conectam duas barras

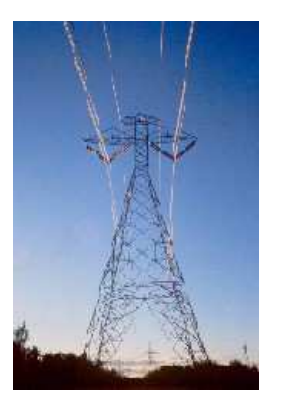

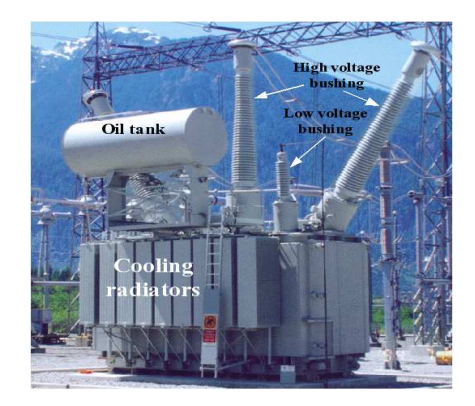

Dados dos ramos – em % na base 100 MVA e tensão nominal (pu  $\times$  $\bullet$ 100%)

**•** Para as linhas de transmissão – utiliza-se o modelo  $\pi$ , em que r é a resistência série,  $x \notin a$  reatância série e b é o carregamento total  $(charging)$  da linha (o dobro da admitância shunt):

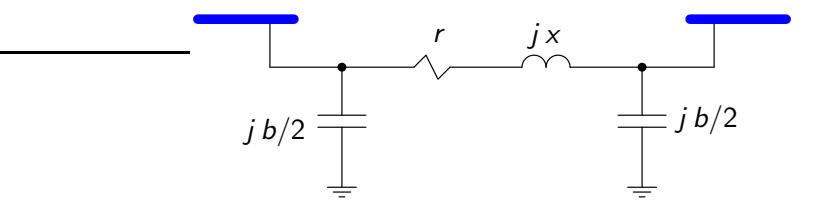

## Para a linha Tanquinho-Trevo (valores em pu):

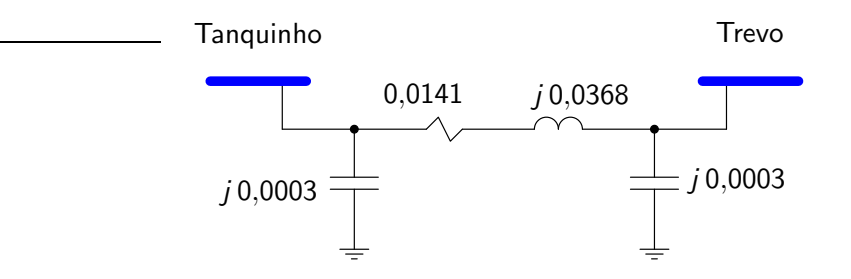

### Para a linha da rede exemplo de duas barras (valores em pu):

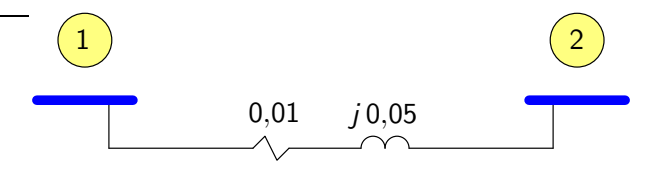

# Exercícios propostos

# 1 , 2

- <span id="page-61-0"></span> $\bullet$  Rede composta por barras e ramos (linhas de transmissão e/ou transformadores)
- · Barras: quatro grandezas básicas:
	- $V -$  magnitude da tensão nodal
	- $\theta$  ângulo de fase da tensão nodal
	- $P -$  injeção de potência ativa nodal
	- $Q -$  injeção de potência reativa nodal

### Duas grandezas são conhecidas e duas devem ser calculadas

Para a rede exemplo de duas barras:

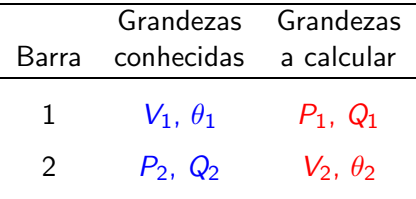

### As barras s˜ao classificadas em:

 $\rightarrow$  barras de carga (PQ) – são conhecidas as potências ativa e reativa consumidas. Deve-se calcular a tensão (magnitude e ângulo de fase)  $\rightarrow$  conhece-se P e Q, calcula-se V e  $\theta$ 

 $\rightarrow$  barra(s) de referência (V $\theta$ , também chamadas de slack) – a tensão (magnitude e ângulo de fase) é conhecida. Deve-se calcular as potências ativa e reativa  $\rightarrow$  conhece-se V e  $\theta$ , calcula-se P e Q

 $\rightarrow$  barras de geração (PV) – são conhecidos a potência ativa gerada e a magnitude da tensão terminal. Deve-se calcular o ângulo da tensão e a potência reativa gerada (ou consumida)  $\rightarrow$  conhece-se P e V, calcula-se  $\theta$  e  $Q$ 

- A barra slack tem duas funções:
	- **4** Fornecer uma referência angular para a rede (a referência da magnitude de tensão é o próprio nó terra)

## Exemplo

Calcule a potência ativa consumida pela impedância  $Z_2$  do circuito a seguir.

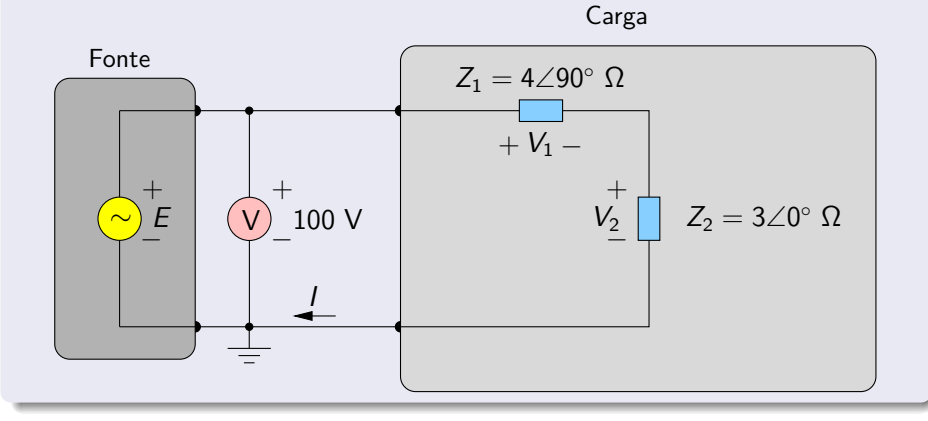

# Exemplo (cont.)

Utilizando a medição feita pelo voltímetro, define-se a tensão da fonte  $E$ como:

$$
E=100\angle\alpha\ V
$$

A corrente pelo circuito é:

$$
I = \frac{E}{(Z_1 + Z_2)} = 20 \angle (\alpha - 53.1^{\circ}) \text{ A}
$$

A potência complexa consumida por  $Z_2$  vale:

$$
S_2 = V_2 \cdot I^* = (Z_2 \cdot I) \cdot I^* = Z_2 \cdot |I|^2 = 1,2 \angle 0^\circ \text{ kVA}
$$

que resulta em uma potência ativa de 1,2 kW.

# Exemplo (cont.)

 $Comentários$ 

 $\bullet$  Os fasores de tensão e corrente dependem de  $\alpha$ 

As defasagens entre os fasores não dependem de  $\alpha$ 

● Determinou-se a potência consumida sem que se conhecesse o valor de  $\alpha$ 

As potências não dependem dos ângulos de fase das tensões e correntes e sim das diferenças angulares entre as grandezas

 $\bullet$   $\alpha$  pode ser escolhido livremente pois não altera os resultados finais

- A barra slack tem duas funções (cont.):
	- 2 Fechar o balanço de potência da rede, levando em conta as perdas de transmissão. As perdas de transmissão não são conhecidas a priori, e devem ser supridas pelas unidades geradoras. Em geral, especifica-se uma barra da rede que suprirá as perdas

## Exemplo

Considere a rede de 3 barras e 3 ramos mostrada a seguir.

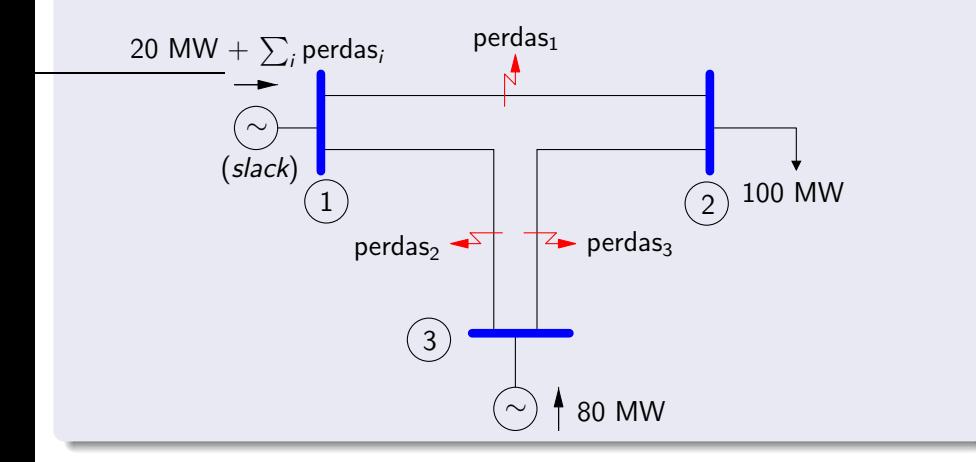

# Exemplo (cont.)

Comentários:

- A barra slack deve fornecer 20 MW adicionais para satisfazer a demanda na barra 2, pois o gerador da barra 3 entrega somente 80 MW
- A barra slack deve fornecer ainda uma quantidade adicional de potência para suprir as perdas de potência nos ramos

### Exemplo

Relembrando a solução da rede exemplo de duas barras:

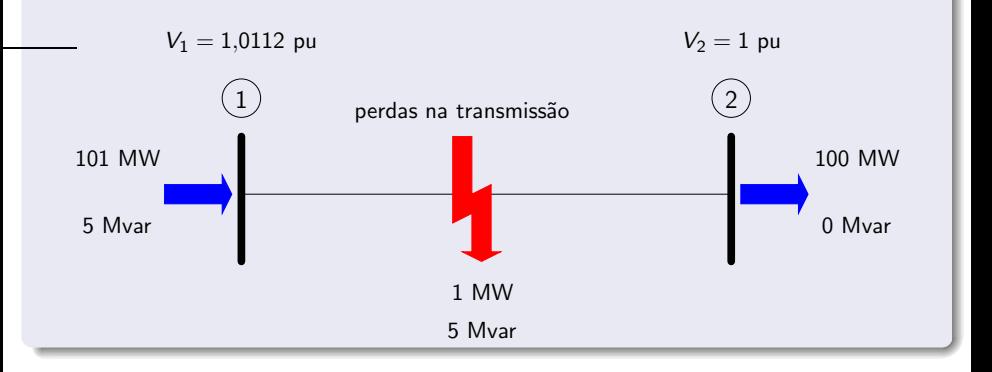
- Outros tipos de barras podem ser definidos, em função de situações de operação particulares:
	- $\rightarrow$  PQV  $\rightarrow$  P
	- $\rightarrow$  ...

### Exemplo

Considere a rede a seguir.

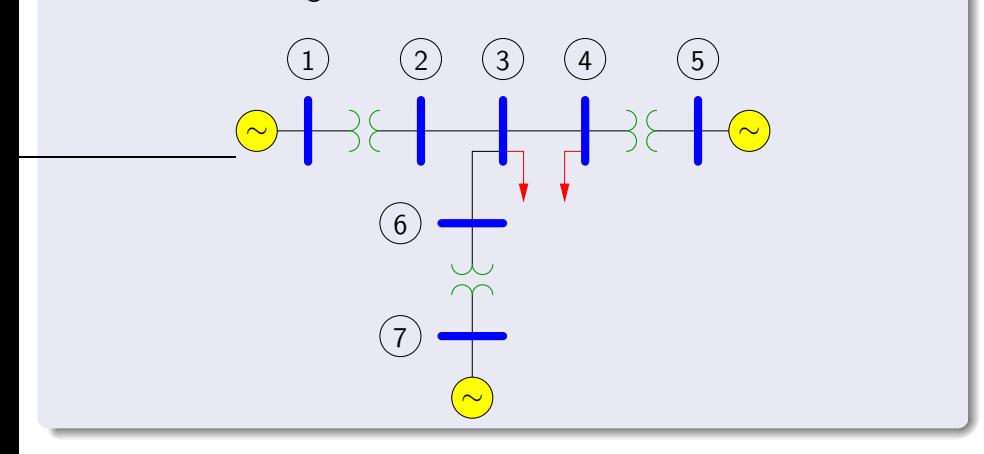

- $\bullet$  Barras 3 e 4: barras de carga (PQ)  $\rightarrow$  P e Q são conhecidos e deve-se calcular  $V \oplus \theta$
- $\bullet$  Barras 2 e 6: não têm carga nem geração associados  $\rightarrow$  são consideradas como barras de carga (PQ) com  $P = Q = 0$
- $\bullet$  Barras 1, 5 e 7: conectadas a geradores  $\rightarrow$  barras de geração  $\rightarrow$  em geral P e V são conhecidos e deve-se calcular  $\theta$  e Q

Uma das barras deve desempenhar o papel especial de:

- $\bullet$  ser a referência angular da rede ( $\theta$  especificado)
- permitir o balanço de potência da rede
- Pode-se escolher, por exemplo, a barra 1 como a slack, atribuindo um valor para  $\theta_1$ . Logo,  $P_1$  passa a ser desconhecido
- As barras 5 e 7 continuam a ser PV

<span id="page-76-0"></span>**• Considere a rede de três barras e três linhas mostrada a seguir:** 

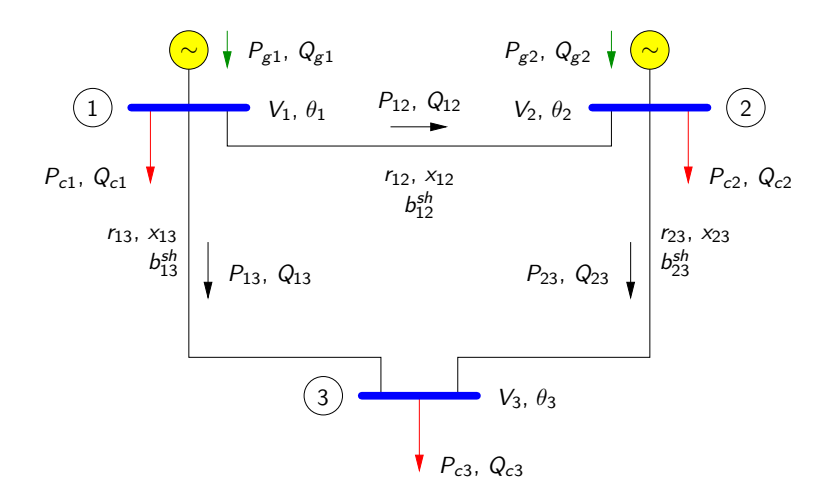

- $\bullet$  Barras 1 e 2 (gerador e carga) e 3 (carga)
- Define-se a *injeção líquida de potência ativa*:  $\bullet$

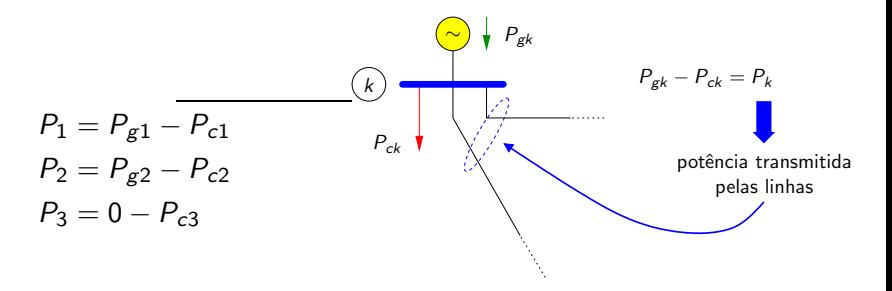

● O mesmo vale para potência reativa

· E o mesmo vale para as correntes – injeção líquida de corrente:

$$
l_1 = l_{g1} - l_{c1}
$$

$$
l_2 = l_{g2} - l_{c2}
$$

$$
l_3 = 0 - l_{c3}
$$

- Na rede há três linhas de transmissão conectando as barras  $\bullet$
- $\bullet$  As linhas são representadas pelos seus modelos  $\pi$  nominais
	- **Impedância série**  $z_{12} = r_{12} + jx_{12}$

Admitância série:

$$
y_{12} = \frac{1}{z_{12}} = g_{12} + jb_{12} = \frac{r_{12}}{r_{12}^2 + x_{12}^2} + j\frac{-x_{12}}{r_{12}^2 + x_{12}^2}
$$

Admitância shunt *jb* $_{{12}}^{sh}$ 

#### [8.](#page-61-0)[1.](#page-76-0) Formulação nodal – equações de corrente

• Levando em conta as informações anteriores tem-se o circuito equivalente da rede por fase em pu:

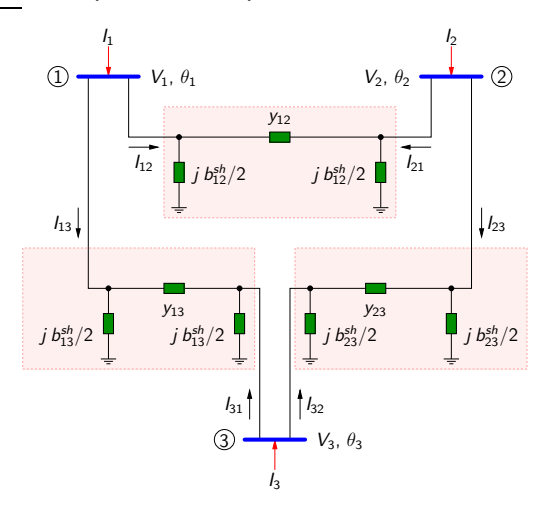

 $\bullet$  Aplicando a lei das correntes de Kirchhoff para o nó 1:

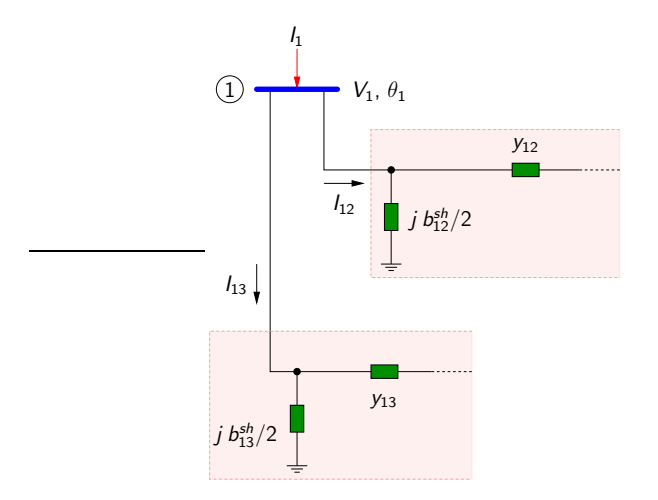

 $\bullet$  A injeção de corrente  $I_1$  entrando na barra se distribui pelas linhas 1-2 e 1-3

As correntes pelas linhas, por sua vez, têm duas componentes, uma pela admitância série e outra pela admitância shunt

$$
I_1 = I_{12} + I_{13}
$$
  
=  $y_{12} (E_1 - E_2) + j \frac{b_{12}^{sh}}{2} E_1 + y_{13} (E_1 - E_3) + j \frac{b_{13}^{sh}}{2} E_1$   

$$
I_1 = \left( y_{12} + y_{13} + j \frac{b_{12}^{sh}}{2} + j \frac{b_{13}^{sh}}{2} \right) E_1 + (-y_{12}) E_2 + (-y_{13}) E_3
$$

em que  $\bar{E}_j = V_j \angle \theta_j, j = 1, \dots, 3$ 

 $\bullet$  Realizando o mesmo procedimento para as demais barras, obtém-se o seguinte sistema de equações:

$$
I_1 = \left(y_{12} + y_{13} + j\frac{b_{12}^{sh}}{2} + j\frac{b_{13}^{sh}}{2}\right)E_1 + (-y_{12})E_2 + (-y_{13})E_3
$$
  
\n
$$
I_2 = (-y_{12})E_1 + \left(y_{12} + y_{23} + j\frac{b_{12}^{sh}}{2} + j\frac{b_{23}^{sh}}{2}\right)E_2 + (-y_{23})E_3
$$
  
\n
$$
I_3 = (-y_{13})E_1 + (-y_{23})E_2 + \left(y_{13} + y_{23} + j\frac{b_{13}^{sh}}{2} + j\frac{b_{23}^{sh}}{2}\right)E_3
$$

#### Na forma matricial:

$$
\left[\begin{array}{c}I_1\\I_2\\I_3\end{array}\right]=\left[\begin{array}{ccc}y_{12}+y_{13}+j\frac{5^{51}_{12}}{2}+j\frac{5^{51}_{13}}{2}\\-y_{12}&y_{12}+y_{23}+j\frac{5^{51}_{12}}{2}+j\frac{5^{51}_{13}}{2}\\-y_{13}&-y_{23}&y_{13}+y_{23}+j\frac{5^{51}_{13}}{2}+j\frac{5^{51}_{13}}{2}\\y_{13}+y_{23}+j\frac{5^{51}_{13}}{2}+j\frac{5^{51}_{23}}{2}\end{array}\right]\cdot\left[\begin{array}{c}E_1\\E_2\\E_3\end{array}\right]
$$

ou:

 $I = Y \cdot E$ 

em que  $I$  é o vetor de injeções nodais de corrente  $(n \times 1)$ , E é o vetor das tensões nodais  $(n \times 1)$  e **Y** é a matriz admitância nodal  $(n \times n)$ .  $n$  é o número de barras da rede

- $\bullet$ De acordo com os resultados obtidos obtém-se uma regra para a formação da matriz  $Y$ :
	- $\bullet$  elementos fora da diagonal o negativo da admitância série:

$$
Y_{km}=-y_{km}
$$

• elementos da diagonal – soma das admitâncias conectadas à barra:

$$
Y_{kk} = \sum_{m \in \Omega_k} \left( y_{km} + j \frac{b_{km}^{sh}}{2} \right)
$$

em que  $\Omega_k$  é o conjunto formado pelas barras vizinhas da barra k

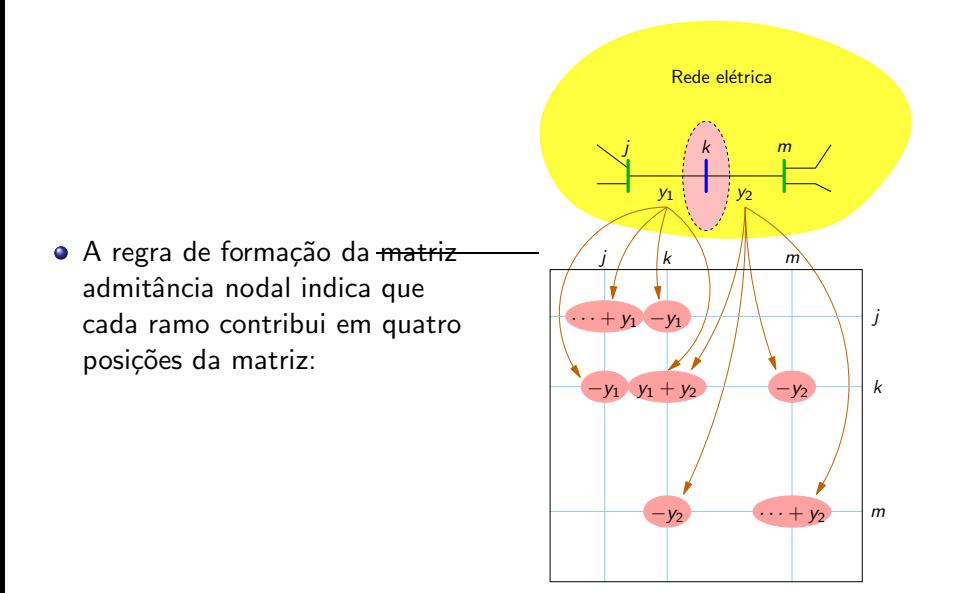

#### • A matriz Y pode ser colocada na seguinte forma:

$$
\bm{Y} = \Re\{\bm{Y}\} + j\,\Im\{\bm{Y}\} = \bm{G} + j\,\bm{B}
$$

em que  $G$  é a matriz condutância nodal e  $B$  é a matriz susceptância nodal

[8.](#page-61-0)[1.](#page-76-0) Formulação nodal – equações de corrente

Logo:

$$
\textbf{\textit{I}}=(\textbf{G}+j\textbf{B})\cdot\textbf{\textit{E}}
$$

em que:

$$
\textbf{G} = \left[ \begin{array}{ccc} g_{12} + g_{13} & -g_{12} & -g_{13} \\ -g_{12} & g_{12} + g_{23} & -g_{23} \\ -g_{13} & -g_{23} & g_{13} + g_{23} \end{array} \right]
$$

e

$$
\mathbf{B} = \left[\begin{array}{cccc} b_{12} + b_{13} + \frac{b_{12}^{sh}}{2} + \frac{b_{13}^{sh}}{2} & -b_{12} & -b_{13} \\ -b_{12} & b_{12} + b_{23} + \frac{b_{12}^{sh}}{2} + \frac{b_{23}^{sh}}{2} & -b_{23} \\ -b_{13} & -b_{23} & b_{13} + b_{23} + \frac{b_{12}^{sh}}{2} + \frac{b_{23}^{sh}}{2} \end{array}\right]
$$

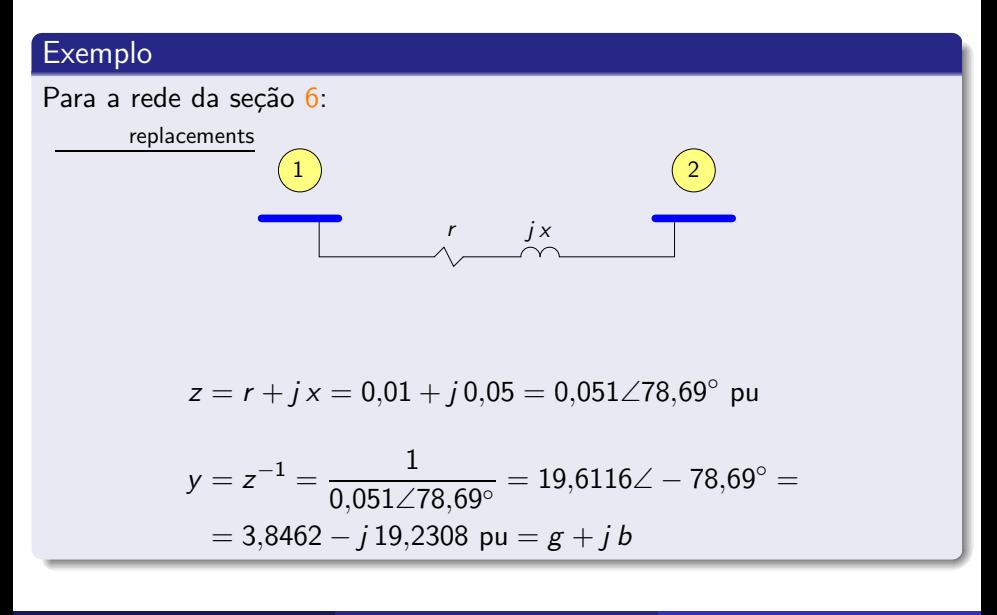

$$
\mathbf{Y} = \begin{bmatrix} y & -y \\ -y & y \end{bmatrix} \implies \mathbf{G} = \Re\left\{\mathbf{Y}\right\} = \begin{bmatrix} 3,8462 - 3,8462 \\ -3,8462 & 3,8462 \end{bmatrix}
$$

$$
\mathbf{B} = \Im\left\{\mathbf{Y}\right\} = \begin{bmatrix} -19,2308 & 19,2308 \\ 19,2308 & -19,2308 \end{bmatrix}
$$

- <span id="page-91-0"></span> $\bullet$  Na prática são especificadas as injeções de potência (P e Q) e não as correntes
- Da equação das correntes:  $\bullet$

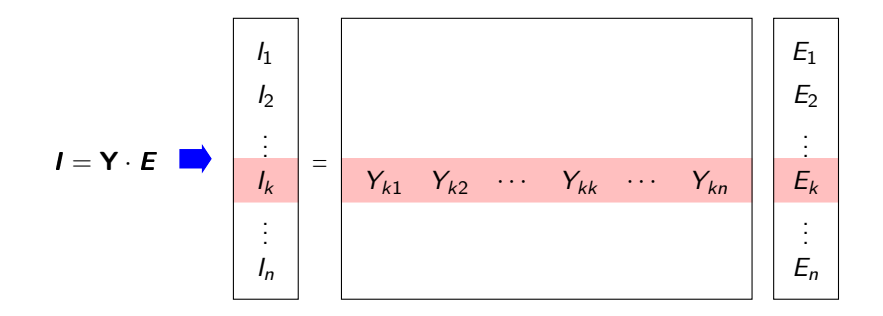

Logo:

$$
I_k = Y_{k1}E_1 + Y_{k2}E_2 + \cdots + Y_{kk}E_k + \cdots + Y_{kn}E_{kn}
$$

$$
= Y_{kk}E_k + \sum_{m=1, n; m \neq k} Y_{km}E_m
$$

(eliminando os elementos  $Y_{km}$  nulos da somatória ...)

$$
= Y_{kk}E_k + \sum_{m \in \Omega_k} Y_{km}E_m
$$

(em que  $\Omega_k$  é o conjunto das barras vizinhas de  $k \ldots$ )

$$
=\sum_{m\in\mathcal{K}}Y_{km}E_m
$$

em que  $K$  é o conjunto formado pela barra k e suas vizinhas  $(K \leftarrow \Omega_k \cup k)$ 

#### [8.](#page-61-0)[2.](#page-91-0) Formulação nodal – equações de potência

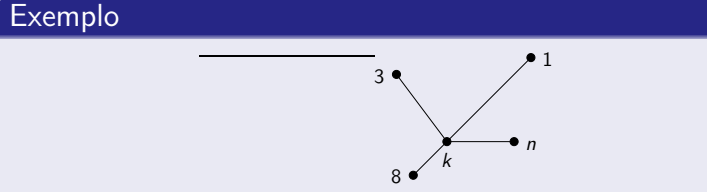

De acordo com a regra de formação da matriz admitância:

$$
Y_{kk} \neq 0 \t Y_{k1}, Y_{1k} \neq 0
$$
  

$$
Y_{k3}, Y_{3k} \neq 0 \t Y_{k8}, Y_{8k} \neq 0
$$
  

$$
Y_{kn}, Y_{nk} \neq 0
$$

e os demais  $Y_{ki} = 0$ .

Portanto:

$$
I_k = Y_{k1}E_1 + Y_{k3}E_3 + Y_{k8}E_8 + Y_{kn}E_n + Y_{kk}E_{kk}
$$

$$
= Y_{kk}E_k + \sum_{m \in \Omega_k} Y_{km}E_m = \sum_{m \in \mathcal{K}} Y_{km}E_m
$$

onde:

$$
\Omega_k=\{1,3,8,n\}
$$

$$
\mathcal{K}=\{k,1,3,8,n\}
$$

 $\bullet$  Para uma barra  $k$ :

$$
S_k = P_k + jQ_k = E_k I_k^*
$$

Logo:

$$
S_k^* = P_k - jQ_k = E_k^* I_k = E_k^* \sum_{m \in \mathcal{K}} Y_{km} E_m
$$

• Lembrando que 
$$
E_k = V_k \angle \theta_k
$$
 e  $E_m = V_m \angle \theta_m$ :

$$
P_k - jQ_k = E_k^* \sum_{m \in \mathcal{K}} Y_{km} E_m
$$
  
=  $V_k \angle (-\theta_k) \sum_{m \in \mathcal{K}} (G_{km} + jB_{km}) V_m \angle \theta_m$   
=  $V_k \sum_{m \in \mathcal{K}} V_m (G_{km} + jB_{km}) e^{-j(\theta_k - \theta_m)}$   
=  $V_k \sum_{m \in \mathcal{K}} V_m (G_{km} + jB_{km}) e^{-j\theta_{km}}$   
=  $V_k \sum_{m \in \mathcal{K}} V_m (G_{km} + jB_{km}) \cdot (\cos \theta_{km} - j \sin \theta_{km})$ 

• Separando as partes real e imaginária:

$$
P_k = V_k \sum_{m \in K} V_m (G_{km} \cos \theta_{km} + B_{km} \sin \theta_{km})
$$
  

$$
Q_k = V_k \sum_{m \in K} V_m (G_{km} \sin \theta_{km} - B_{km} \cos \theta_{km})
$$

que são as equações das potências nodais  $\rightarrow$  duas equações para cada barra

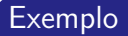

Considere a rede de duas barras da Seção [6:](#page-26-0)

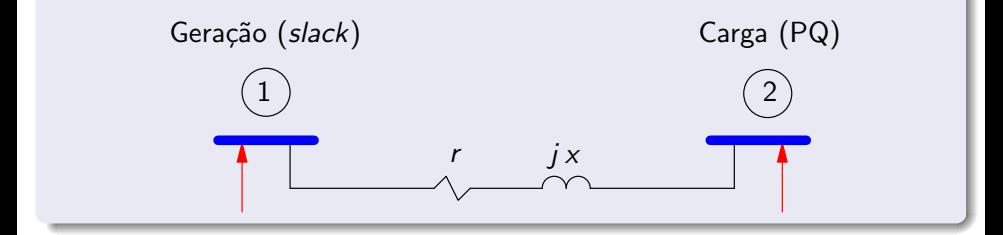

Em princípio tem-se duas equações para cada barra, ou seja, um total de quatro equações:

$$
P_1 = V_1 \sum_{m \in \mathcal{K}_1} V_m (G_{1m} \cos \theta_{1m} + B_{1m} \sin \theta_{1m})
$$
  
=  $V_1^2 G_{11} + V_1 \sum_{m \in \Omega_1} V_m (G_{1m} \cos \theta_{1m} + B_{1m} \sin \theta_{1m})$ 

 $P_1 = V_1^2 G_{11} + V_1 V_2 (G_{12} \cos \theta_{12} + B_{12} \sin \theta_{12})$ 

$$
Q_1 = V_1 \sum_{m \in \mathcal{K}_1} V_m (G_{1m} \operatorname{sen} \theta_{1m} - B_{1m} \cos \theta_{1m})
$$
  
=  $-V_1^2 B_{11} + V_1 \sum_{m \in \Omega_1} V_m (G_{1m} \operatorname{sen} \theta_{1m} - B_{1m} \cos \theta_{1m})$   
 $Q_1 = -V_1^2 B_{11} + V_1 V_2 (G_{12} \operatorname{sen} \theta_{12} - B_{12} \cos \theta_{12})$ 

$$
P_2 = V_2 \sum_{m \in \mathcal{K}_2} V_m (G_{2m} \cos \theta_{2m} + B_{2m} \sin \theta_{2m})
$$
  
=  $V_2^2 G_{22} + V_2 \sum_{m \in \Omega_2} V_m (G_{2m} \cos \theta_{2m} + B_{2m} \sin \theta_{2m})$ 

 $P_2 = V_2^2 G_{22} + V_2 V_1 (G_{21} \cos \theta_{21} + B_{21} \sin \theta_{21})$ 

$$
Q_2 = V_2 \sum_{m \in \mathcal{K}_2} V_m (G_{2m} \operatorname{sen} \theta_{2m} - B_{2m} \cos \theta_{2m})
$$
  
=  $-V_2^2 B_{22} + V_2 \sum_{m \in \Omega_2} V_m (G_{2m} \operatorname{sen} \theta_{2m} - B_{2m} \cos \theta_{2m})$ 

 $Q_2 = -V_2^2 B_{22} + V_2 V_1 (G_{21} \text{sen } \theta_{21} - B_{21} \text{cos } \theta_{21})$ 

#### Exemplo

Considere a rede de três barras a seguir.

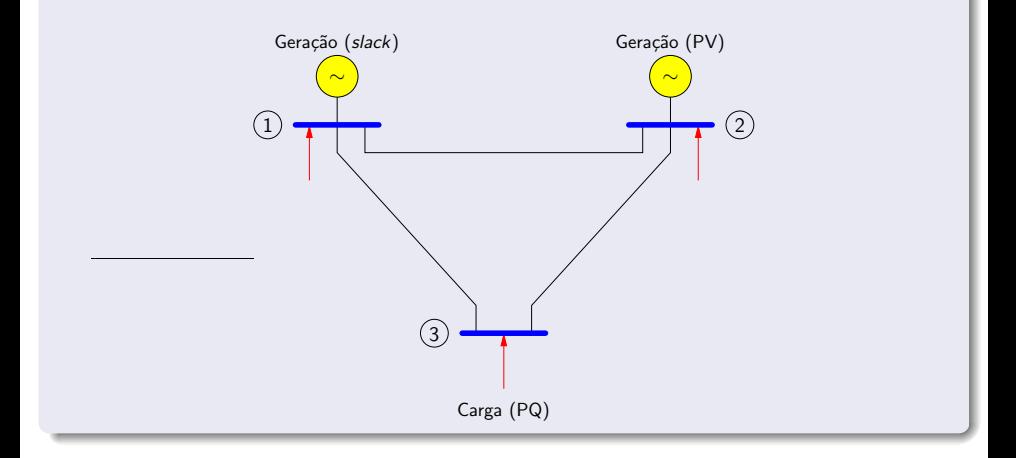

Em princípio tem-se duas equações para cada barra, ou seja, um total de seis equações:

$$
P_1 = V_1 \sum_{m \in \mathcal{K}_1} V_m \left( G_{1m} \cos \theta_{1m} + B_{1m} \sin \theta_{1m} \right)
$$

 $P_1 = V_1^2 G_{11} + V_1 V_2 (G_{12} \cos \theta_{12} + B_{12} \sin \theta_{12}) +$  $V_1V_3$  ( $G_{13}$  cos  $\theta_{13}$  +  $B_{13}$  sen  $\theta_{13}$ )

$$
Q_1 = V_1 \sum_{m \in \mathcal{K}_1} V_m (G_{1m} \operatorname{sen} \theta_{1m} - B_{1m} \cos \theta_{1m})
$$
  

$$
Q_1 = -V_1^2 B_{11} + V_1 V_2 (G_{12} \operatorname{sen} \theta_{12} - B_{12} \cos \theta_{12}) +
$$
  

$$
V_1 V_3 (G_{13} \operatorname{sen} \theta_{13} - B_{13} \cos \theta_{13})
$$

Obtenha as equações para  $P_2$ ,  $Q_2$ ,  $P_3$  e  $Q_3$ .

<span id="page-106-0"></span>A ideia básica é obter as quatro grandezas  $(P, Q, V \in \theta)$  para todas barras da rede

 $\rightarrow$  Supor que sejam conhecidas todas as potências (P e Q) de todas as barras

 $\rightarrow$  A ideia é determinar todas as tensões (V e  $\theta$ ) de forma que satisfacam as equações das potências nodais

### Exercício proposto

Considere a rede de duas barras da Seção [6.](#page-26-0) Verifique que as equações das potências nodais são satisfeitas para a solução encontrada  $(E_1 = 1,0112∠0°$  pu,  $E_2 = 1∠-2,8°$  pu,  $S_1 = 101 + j5$  MVA,  $S_2 = 100 + i0$  MVA).
- $\bullet$  Uma ideia para a resolução do problema:
	- Arbitrar tensões e testar se satisfazem as equações das potências nodais
	- $\bullet$  Se satisfizerem  $\rightarrow$  solução do problema foi encontrada
	- $\bullet$  Se não satisfizerem  $\rightarrow$  alterar as tensões e repetir o processo
- Na Seção [6](#page-26-0) foi mostrado um procedimento que segue esta ideia geral (método de Gauss)
- **·** Primeiro problema: como alterar as tensões convenientemente a fim de sempre caminhar em direção à solução correta?

Segundo problema: não se conhece todas as potências  $\rightarrow$  existem diferentes tipos de barras e para cada tipo existem valores fornecidos e valores a serem calculados

- Procedimento geral de resolução do problema de fluxo de carga:
	- $\bullet$  Tomar as equações de  $P_k$  para as barras dos tipos PQ (carga) e PV (geração), para as quais existem valores especificados de  $P_k$
	- 2 Tomar as equações de  $Q_k$  para as barras do tipo PQ (carga), para as quais existem valores especificados de  $Q_k$
	- <sup>3</sup> Supor que existam NPQ barras do tipo PQ e NPV barras do tipo PV
	- 4 Tem-se (NPQ + NPV) equações de  $P_k$  e NPQ equações de  $Q_k$ . O total de equações é (2NPQ + NPV)
- Procedimento geral de resolução do problema de fluxo de carga (cont.):
	- **5** As incógnitas são  $V_k$  e  $\theta_k$  para as barras PQ e  $\theta_k$  para as barras PV. O total de incógnitas é também igual a  $(2NPQ + NPV)$
	- $\bullet$  Tem-se um sistema de (2NPQ + NPV) equações algébricas não-lineares e mesmo número de incógnitas
	- 7 Obter as incógnitas por algum método (que será mostrado adiante)
	- **8** Calcular  $P_k$  para a barra de referência e  $Q_k$  para a barra de referência e barras PV

#### Exemplo

Descreva o procedimento de cálculo de fluxo de carga para a rede de duas barras da Seção [6,](#page-26-0) mostrada a seguir.

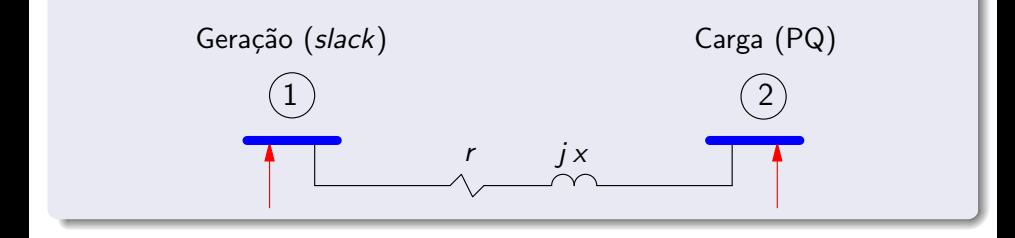

# Exemplo (cont.)

 $\bullet$  Equações das potências nodais:

$$
P_1 = V_1 \sum_{m \in \mathcal{K}_1} V_m \left( G_{1m} \cos \theta_{1m} + B_{1m} \sin \theta_{1m} \right)
$$

$$
Q_1 = V_1 \sum_{m \in \mathcal{K}_1} V_m (G_{1m} \operatorname{sen} \theta_{1m} - B_{1m} \operatorname{cos} \theta_{1m})
$$

$$
P_2 = V_2 \sum_{m \in \mathcal{K}_2} V_m \left( G_{2m} \cos \theta_{2m} + B_{2m} \sin \theta_{2m} \right)
$$

$$
Q_2 = V_2 \sum_{m \in \mathcal{K}_2} V_m (G_{2m} \operatorname{sen} \theta_{2m} - B_{2m} \operatorname{cos} \theta_{2m})
$$

### Exemplo (cont.)

**2** Tomar  $P_2 = \ldots$ , pois  $P_2$  é especificado

Tomar  $Q_2 = \ldots$ , pois  $Q_2$  é especificado

$$
NPQ = 1 e NPV = 0
$$

O número de equações é igual a  $2 \cdot \text{NPQ} + \text{NPV} = 2$ 

As incógnitas são  $V_2$  e  $\theta_2 \rightarrow$  duas incógnitas

### Exemplo (cont.)

 $\bullet$  Resolver as equações de fluxo de carga (utilizando as equações de  $P_2$ e  $Q_2$ ), obtendo  $V_2$  e  $\theta_2$ 

 $\bullet$  Calcular  $P_1$  e  $Q_1$ 

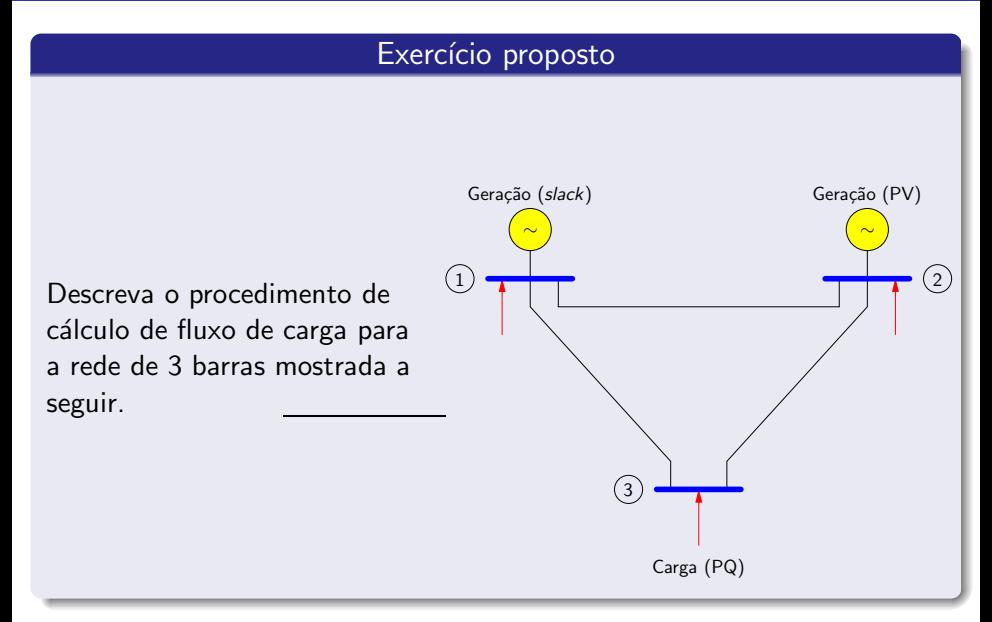

#### [10.](#page-117-0) Métodos de solução

- <span id="page-117-0"></span> $\bullet$  Através de algum método determina-se as tensões desconhecidas (magnitude e/ou fase)
- As equações das potências nodais são:

$$
P_{k} = V_{k} \sum_{m \in \mathcal{K}} V_{m} (G_{km} \cos \theta_{km} + B_{km} \sin \theta_{km}) \qquad k = \{\text{bara PQ ou PV}\}
$$
\n
$$
= P_{k}^{\text{esp}} - P_{k}^{\text{cl}} - P_{k}(\mathbf{V}, \boldsymbol{\theta})
$$
\n
$$
Q_{k} = V_{k} \sum_{m \in \mathcal{K}} V_{m} (G_{km} \sin \theta_{km} - B_{km} \cos \theta_{km}) \qquad k = \{\text{bara PQ}\}
$$
\n
$$
= Q_{k}^{\text{esp}} - Q_{k}^{\text{cal}} - Q_{k}(\mathbf{V}, \boldsymbol{\theta})
$$

Tem-se (NPQ  $+$  NPV) equações de potência ativa e NPQ de potência reativa

• Suponha que sejam arbitrados os valores das tensões desconhecidas ( $V$  e  $\theta$ ). A partir das equações das potências nodais pode-se calcular:

$$
P_k^{cal} = P_k (\mathbf{V}, \boldsymbol{\theta}) \qquad k = \{\text{barra PQ ou PV}\}
$$
  

$$
Q_k^{cal} = Q_k (\mathbf{V}, \boldsymbol{\theta}) \qquad k = \{\text{barra PQ}\}
$$

 $\bullet$  No entanto, deve-se lembrar que os valores de  $P_k$  e  $Q_k$  dessas barras são conhecidos (dados do problema) e valem  $P_k^{esp}$  $\alpha_k^{\text{esp}}$  e  $Q_k^{\text{esp}}$ k

• Se os valores de tensão arbitrados estiverem errados (o que é muito provável), pode-se estimar o erro resultante da escolha desses valores:

$$
\Delta P_k = P_k^{\text{esp}} - P_k^{\text{cal}} \qquad k = \{\text{barra PQ ou PV}\}
$$
  

$$
\Delta Q_k = Q_k^{\text{esp}} - Q_k^{\text{cal}} \qquad k = \{\text{barra PQ}\}
$$

em que  $\Delta P_k$  e  $\Delta Q_k$  são chamados de erros de potência, resíduos de potência, ou mismatches de potência (denominação mais comum)

· Se os valores das tensões arbitrados corresponderem à solução exata do problema tem-se mismatches de potência nulos:

$$
\Delta P_k = 0 \qquad k = \{ \text{barra PQ ou PV} \}
$$
  

$$
\Delta Q_k = 0 \qquad k = \{ \text{barra PQ} \}
$$

 $\bullet$  As chamadas equações de fluxo de carga são:

$$
\Delta P_k = P_k^{\text{esp}} - P_k^{\text{cal}} = 0 \qquad k = \{\text{barra PQ ou PV}\}
$$
  

$$
\Delta Q_k = Q_k^{\text{esp}} - Q_k^{\text{cal}} = 0 \qquad k = \{\text{barra PQ}\}
$$

 $\bullet$  Estas equações podem ser escritas de maneira geral como:

$$
\boldsymbol{g}\left(\boldsymbol{x}\right)=\boldsymbol{0}
$$

em que o vetor  $g \neq 0$  vetor dos mismatches de potência e  $x \neq 0$  vetor das incógnitas (magnitudes e ângulos de fase das tensões desconhecidos)

A solução  $\pmb{x}^s$  faz as funções  $\pmb{g}$  se anularem  $\rightarrow \pmb{g}\left(\pmb{x}^s\right)=\pmb{0}$ 

Os métodos de solução consistem na obtenção de x<sup>s</sup> (estado de operação da rede) que anula  $g$  (mismatches)

## Exercícios propostos

### 4 , 5

<span id="page-124-0"></span>• Considere a equação algébrica não-linear:

$$
g\left( x\right) =0
$$

que é um caso particular (unidimensional) de um sistema de equações algébricas não-lineares ( $n$ -dimensional)

• Pretende-se determinar o valor de x para o qual a função  $g(x)$  se anula. Em termos geométricos a solução da equação acima corresponde ao ponto  $x^{\mathsf{s}}$  em que a curva  $\mathsf{g}(x)$  corta o eixo horizontal x:

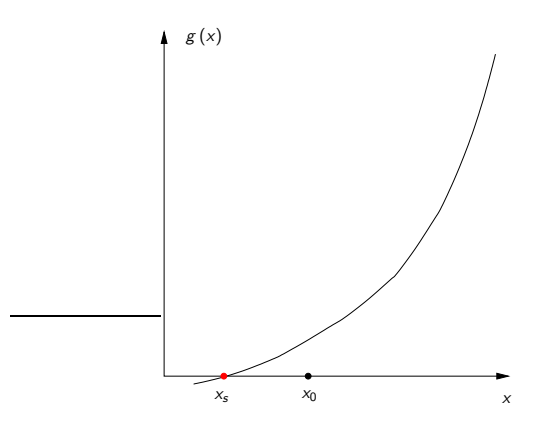

- $\bullet$  A resolução do problema pelo método de Newton resulta em um processo iterativo cujos passos serão detalhados a seguir.
- **1** Inicialize o contador de iterações  $\nu = 0$  e escolha um ponto inicial  $x = x^{(\nu)} = x^{(0)}$
- <span id="page-126-0"></span> $2$  Calcule o valor da função  $g\left(x\right)$  no ponto  $x=x^{\left(\nu\right)}\rightarrow g\left(x^{\left(\nu\right)}\right)$
- $\bullet$  Compare o valor calculado  $g\left(x^{\left(\nu\right)}\right)$  com uma tolerância especficada  $\varepsilon$

Se |  $g\left(x^{\left(\nu\right)}\right)\mid\leq\varepsilon$ , então  $x=x^{\left(\nu\right)}$  será a solução procurada dentro da faixa de tolerância  $\pm\varepsilon$ 

Se |  $g\left(x^{\left(\nu\right)}\right)\mid>\varepsilon$ , prossiga com a execução do processo iterativo

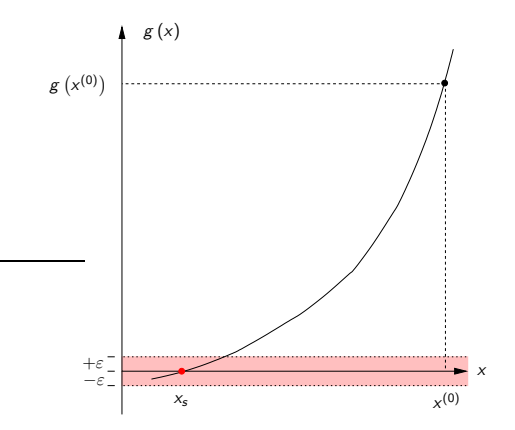

<span id="page-128-0"></span> $\bullet$  Linearize a função  $g\left(x\right)$  em torno do ponto  $\left(x^{\left(\nu\right)},g\left(x^{\left(\nu\right)}\right)\right)$  por intermédio da série de Taylor desprezando os termos de ordem superior a 2:

$$
g\left(x^{(\nu)} + \Delta x^{(\nu)}\right) \approx g\left(x^{(\nu)}\right) + \frac{d}{dx}g\left(x^{(\nu)}\right) \Delta x^{(\nu)} = g\left(x^{(\nu)}\right) + g'\left(x^{(\nu)}\right) \Delta x^{(\nu)}
$$

Este passo se resume de fato ao cálculo da derivada  $g'\left(x^{\left(\nu\right)}\right)$ 

 $\bullet$  Resolva o problema linearizado, ou seja, encontre  $\Delta x^{(\nu)}$  tal que:

$$
g\left(x^{(\nu)}\right)+g'\left(x^{(\nu)}\right)\Delta x^{(\nu)}=0
$$

ou:

$$
\Delta x^{(\nu)} = -\frac{g(x^{(\nu)})}{g'(x^{(\nu)})}
$$

$$
x^{(\nu+1)} - x^{(\nu)} = -\frac{g(x^{(\nu)})}{g'(x^{(\nu)})}
$$

$$
x^{(\nu+1)} = x^{(\nu)} - \frac{g(x^{(\nu)})}{g'(x^{(\nu)})}
$$

#### $10.1$  $10.1$ . Método de Newton – Equação algébrica não-linear

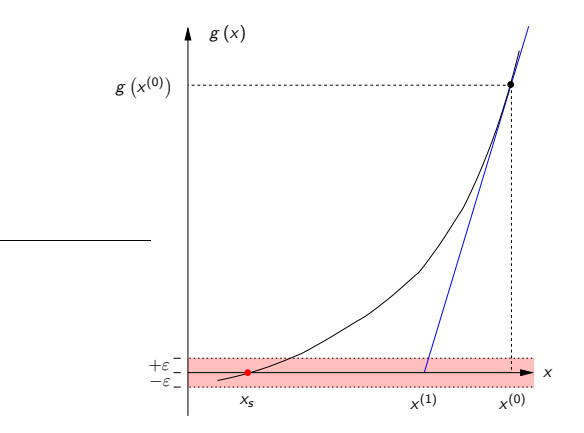

**6** Faça  $\nu + 1 \rightarrow \nu$  e volte para o passo [2](#page-126-0)

 $10.1$  $10.1$ . Método de Newton – Equação algébrica não-linear

· Uma visão geral do procedimento é mostrada a seguir

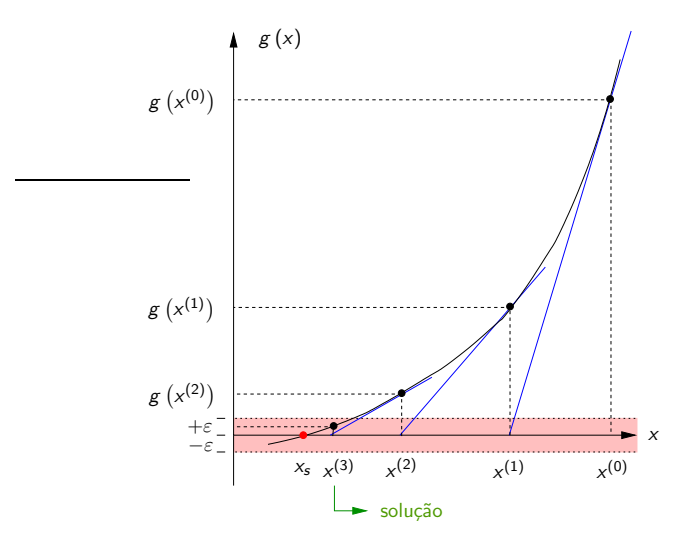

Carlos A. Castro (DSE/FEEC/UNICAMP) and ET720 – Introdução 132 / 252 132 / 252

- $10.1$  $10.1$ . Método de Newton Equação algébrica não-linear
- Uma variação do método descrito acima é obtida considerando-se a derivada constante (método de Von Mises), ou seja, ela é calculada somente uma vez no ponto  $\mathsf{x}^{(0)}$  e utilizada em todas as iterações:

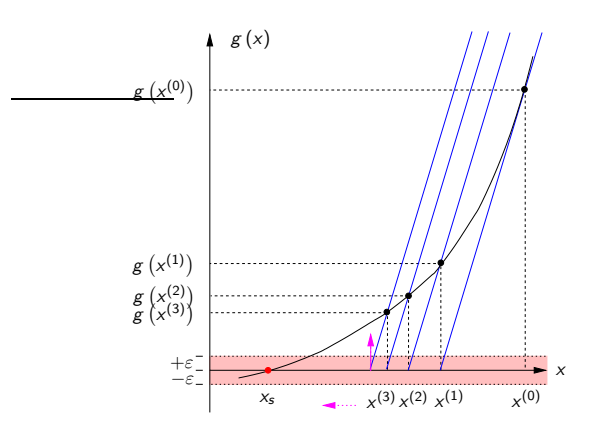

 $\bullet$  A correção nas incógnitas é dada por:

$$
\Delta x^{(\nu)}=-\frac{g\left(x^{(\nu)}\right)}{g'\left(x^{(0)}\right)}
$$

• O número de iterações é maior que no método original

Cada iteração é mais rápida pois a derivada não precisa ser calculada a cada passo (esse fato ficará mais claro quando for tratado o caso multidimensional)

**• Este método também é chamado de Dishonest Newton's method** 

#### $10.2$  $10.2$ . Método de Newton – Sistema de equações algébricas não-lineares

<span id="page-134-0"></span>• Considere agora o caso de um sistema *n*-dimensional de equações algébricas não-lineares:

$$
g_1(x_1, x_2, \dots, x_n) = 0
$$
  
\n $g_2(x_1, x_2, \dots, x_n) = 0$   
\n $\vdots$   
\n $g_n(x_1, x_2, \dots, x_n) = 0$ 

ou:

$$
\boldsymbol{g}\left(\boldsymbol{x}\right)=\boldsymbol{0}
$$

em que  $g$  (funções) e x (incógnitas) são vetores ( $n \times 1$ ):

$$
\mathbf{g}(\mathbf{x}) = [g_1(\mathbf{x}) \qquad g_2(\mathbf{x}) \qquad \cdots \qquad g_n(\mathbf{x})]^T
$$

$$
\mathbf{x} = [x_1 \qquad x_2 \qquad \cdots x_n]^T
$$

 $\bullet$  Os passos do processo iterativo de resolução para o caso n-dimensional s˜ao basicamente os mesmos do caso unidimensional.

A diferença está no passo [4](#page-128-0) onde, ao invés da derivada de uma função, aparece a matriz Jacobiana

A linearização de  $g(x)$  em torno de  $x = x^{(\nu)}$  é dada por:

$$
g_1\left(\mathbf{x}^{(\nu)} + \Delta \mathbf{x}^{(\nu)}\right) \approx g_1\left(\mathbf{x}^{(\nu)}\right) + \partial g_1/\partial x_1|_{\mathbf{x}^{(\nu)}} \Delta \mathbf{x}_1^{(\nu)} + \partial g_1/\partial x_2|_{\mathbf{x}^{(\nu)}} \Delta \mathbf{x}_2^{(\nu)} + \cdots + \n\frac{\partial g_1}{\partial x_n|_{\mathbf{x}^{(\nu)}}} \Delta \mathbf{x}_n^{(\nu)} \ng_2\left(\mathbf{x}^{(\nu)} + \Delta \mathbf{x}^{(\nu)}\right) \approx g_2\left(\mathbf{x}^{(\nu)}\right) + \partial g_2/\partial x_1|_{\mathbf{x}^{(\nu)}} \Delta \mathbf{x}_1^{(\nu)} + \partial g_2/\partial x_2|_{\mathbf{x}^{(\nu)}} \Delta \mathbf{x}_2^{(\nu)} + \cdots + \n\frac{\partial g_2}{\partial x_n|_{\mathbf{x}^{(\nu)}}} \Delta \mathbf{x}_n^{(\nu)} \n\vdots
$$

$$
g_n\left(\mathbf{x}^{(\nu)} + \Delta \mathbf{x}^{(\nu)}\right) \approx g_n\left(\mathbf{x}^{(\nu)}\right) + \partial g_n/\partial x_1|_{\mathbf{x}^{(\nu)}} \Delta \mathbf{x}_1^{(\nu)} + \partial g_n/\partial x_2|_{\mathbf{x}^{(\nu)}} \Delta \mathbf{x}_2^{(\nu)} + \cdots + \partial g_n/\partial x_n|_{\mathbf{x}^{(\nu)}} \Delta \mathbf{x}_n^{(\nu)}
$$

Logo:

$$
\boldsymbol{g}\left(\boldsymbol{x}^{(\nu)}+\Delta\boldsymbol{x}^{(\nu)}\right)\approx\boldsymbol{g}\left(\boldsymbol{x}^{(\nu)}\right)+\mathsf{J}\left(\boldsymbol{x}^{(\nu)}\right)\,\Delta\boldsymbol{x}^{(\nu)}
$$

sendo a matriz Jacobiana J dada por:

$$
\mathbf{J}\left(\mathbf{x}^{(\nu)}\right) = \frac{\partial}{\partial \mathbf{x}}\mathbf{g}\left(\mathbf{x}^{(\nu)}\right) = \begin{bmatrix} \frac{\partial}{\partial x_1}g_1 & \frac{\partial}{\partial x_2}g_1 & \cdots & \frac{\partial}{\partial x_n}g_1\\ \frac{\partial}{\partial x_1}g_2 & \frac{\partial}{\partial x_2}g_2 & \cdots & \frac{\partial}{\partial x_n}g_2\\ \vdots & \vdots & \ddots & \vdots & \vdots\\ \frac{\partial}{\partial x_1}g_n & \frac{\partial}{\partial x_2}g_n & \cdots & \frac{\partial}{\partial x_n}g_n \end{bmatrix}_{\mathbf{x}^{(\nu)}}
$$

 $\bullet$  O vetor de correção das incógnitas  $\Delta x$  é calculado impondo-se:

$$
\mathbf{g}\left(\mathbf{x}^{(\nu)}\right)+\mathbf{J}\left(\mathbf{x}^{(\nu)}\right)\Delta\mathbf{x}^{(\nu)}=\mathbf{0}
$$

 $\bullet$  Caso particular em que  $n = 2$ :

$$
\begin{aligned} & \left[g_1\left[\left(x_1+\Delta x_1\right),\left(x_2+\Delta x_2\right)\right] \approx g_1\left(x_1^{(\nu)},x_2^{(\nu)}\right) + \frac{\partial}{\partial x_1}g_1\,\Delta x_1^{(\nu)} + \frac{\partial}{\partial x_2}g_1\,\Delta x_2^{(\nu)} \right] \\ - & \left[g_2\left[\left(x_1+\Delta x_1\right),\left(x_2+\Delta x_2\right)\right] \approx g_2\left(x_1^{(\nu)},x_2^{(\nu)}\right) + \frac{\partial}{\partial x_1}g_2\,\Delta x_1^{(\nu)} + \frac{\partial}{\partial x_2}g_2\,\Delta x_2^{(\nu)} \right] \end{aligned}
$$

e:

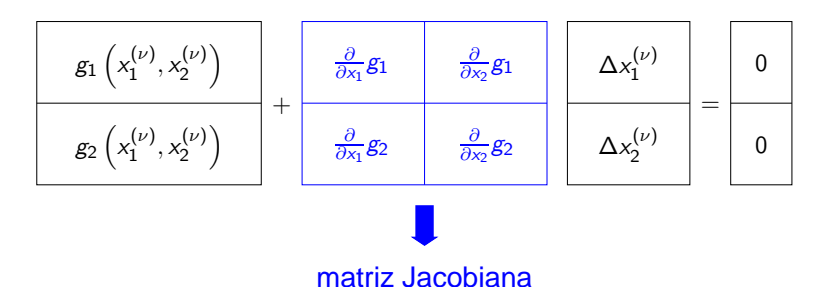

- $\bullet$  Algoritmo para a resolução do sistema de equações  $g(x) = 0$  pelo método de Newton
- **1** Inicializar contador de iterações  $\nu = 0$  e escolher um ponto inicial  $x = x^{(\nu)} = x^{(0)}$
- <span id="page-139-0"></span> $\bm{z}$  Calcular o valor da função  $\bm{g}\left(\bm{x}\right)$  no ponto  $\bm{x}=\bm{x}^{(\nu)}\rightarrow\bm{g}\left(\bm{x}^{(\nu)}\right)$
- <sup>3</sup> Testar convergência:

Se |  $g_{i}\left(\textbf{x}^{(\nu)}\right)| \leq \varepsilon$  para  $i=1,\cdots,n$ , então  $\textbf{x}=\textbf{x}^{(\nu)}$  será a solução procurada dentro da faixa de tolerância  $\pm \varepsilon$  e o processo convergiu Caso contrário, prosseguir com a execução do algoritmo

 $\bullet$  Calcular a matriz Jacobiana  $\mathbf{J}\left(\pmb{\chi}(\nu)\right)$ 

**5** Determinar o novo ponto  $x^{(\nu+1)}$ :

$$
\Delta \mathbf{x}^{(\nu)} = -\mathbf{J}^{-1} (\mathbf{x}^{(\nu)}) \mathbf{g} (\mathbf{x}^{(\nu)})
$$

$$
\mathbf{x}^{(\nu+1)} = \mathbf{x}^{(\nu)} + \Delta \mathbf{x}^{(\nu)}
$$

• Fazer 
$$
\nu + 1 \rightarrow \nu
$$
 e voltar para o passo 2

 $\bullet$  Ideia geral da evolução do processo iterativo (para  $n = 2$ ):

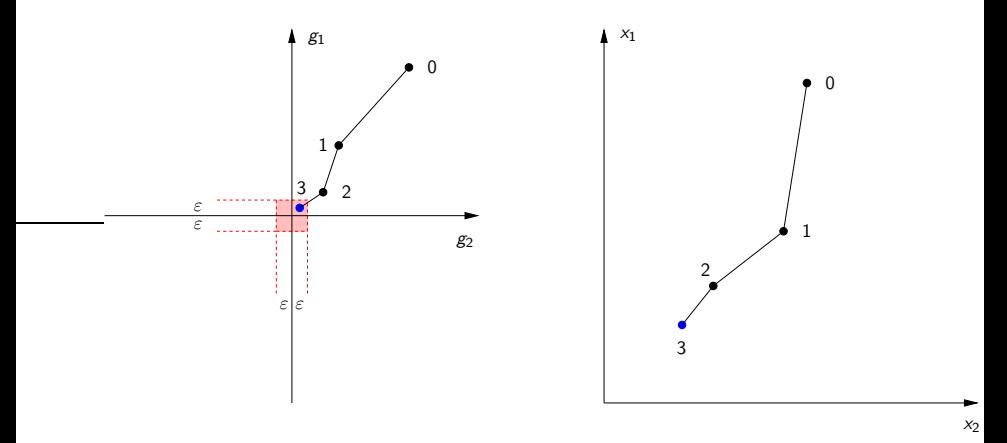

## Exercícios propostos

3

Carlos A. Castro (DSE/FEEC/UNICAMP) **ET720** – Introdução 143 / 252

<span id="page-143-0"></span>• No método de Newton para a resolução do sistema de equações  $g(x) = 0$ , o ponto central consiste em determinar o vetor de correção  $\Delta$ x através de:

$$
\mathbf{g}\left(\mathbf{x}^{\nu}\right)=-\mathbf{J}\left(\mathbf{x}^{\nu}\right)\cdot\Delta\mathbf{x}^{\nu}
$$
Para o problema de fluxo de carga tem-se:

$$
\mathbf{g}(\mathbf{x}^{\nu}) = \begin{bmatrix} \Delta \mathbf{P}^{\nu} \\ \Delta \mathbf{Q}^{\nu} \end{bmatrix} = \begin{bmatrix} \mathbf{P}^{\text{esp}} - \mathbf{P}^{\text{calc}} \\ \mathbf{Q}^{\text{esp}} - \mathbf{Q}^{\text{calc}} \end{bmatrix}^{\nu} \begin{bmatrix} \text{NPQ} + \text{NPV} \\ \text{NPQ} \end{bmatrix}
$$

$$
\Delta \mathbf{x}^{\nu} = \begin{bmatrix} \Delta \theta^{\nu} \\ \Delta \mathbf{V}^{\nu} \end{bmatrix} \begin{bmatrix} \text{NPQ} + \text{NPV} \\ \text{NPQ} \end{bmatrix}
$$

$$
\mathbf{H}^{\nu}(\mathbf{x}^{\nu}) = \begin{bmatrix} \frac{\partial(\Delta \mathbf{P})}{\partial \theta} & \frac{\partial(\Delta \mathbf{P})}{\partial \mathbf{V}} \end{bmatrix}^{\nu} \begin{bmatrix} \mathbf{V} \\ \mathbf{V} \end{bmatrix} \begin{bmatrix} \text{NPQ} + \text{NPV} \\ \text{NPQ} \end{bmatrix}
$$

$$
\mathbf{J}(\mathbf{x}^{\nu}) = \begin{bmatrix} \frac{\partial \theta}{\partial (\Delta \mathbf{Q})} & \frac{\partial \mathbf{V}}{\partial (\Delta \mathbf{Q})} \\ \frac{\partial (\Delta \mathbf{Q})}{\partial \theta} & \frac{\partial (\Delta \mathbf{Q})}{\partial \mathbf{V}} \end{bmatrix} \begin{matrix} \text{NPQ} + \text{NP} \\ \text{NPQ} \end{matrix}
$$
  
NPQ + NPV NPQ

· Lembrando das equações dos mismatches (cujas derivadas aparecem na matriz Jacobiana) e de que os valores especificados das potências são constantes<sup>∗</sup>, pode-se escrever:

$$
\mathbf{J}\left(\mathbf{x}^{\nu}\right) = -\left[\begin{array}{cc} \frac{\partial(\mathbf{P})}{\partial \mathbf{Q}} & \frac{\partial(\mathbf{P})}{\partial \mathbf{Q}} \\ \frac{\partial(\mathbf{Q})}{\partial \mathbf{\theta}} & \frac{\partial(\mathbf{Q})}{\partial \mathbf{V}} \end{array}\right]^{(\nu)}
$$

$$
^{(*)} \Delta P = \underbrace{P^{esp}}_{\downarrow} - P^{calc} (\mathbf{V}, \boldsymbol{\theta})
$$
  
 }  
constante → derivada nula

• As submatrizes que compõem a matriz Jacobiana são geralmente representadas por:

$$
H = \frac{\partial(P)}{\partial \theta} \qquad \qquad N = \frac{\partial(P)}{\partial V}
$$

$$
M = \frac{\partial(Q)}{\partial \theta} \qquad \qquad L = \frac{\partial(Q)}{\partial V}
$$

As expressões para os elementos das matrizes  $H$ ,  $M$ ,  $N$  e  $L$  são deduzidas a partir das expressões básicas de fluxo de potência (expressões de  $P_k$  e  $Q_k$ )

· Finalmente as equações podem ser colocadas na forma:

$$
\left[\begin{array}{c} \Delta P^{\nu} \\ \Delta Q^{\nu} \end{array}\right] = \left[\begin{array}{cc} \mathbf{H} & \mathbf{N} \\ \mathbf{M} & \mathbf{L} \end{array}\right]^{(\nu)} \left[\begin{array}{c} \Delta \theta^{\nu} \\ \Delta V^{\nu} \end{array}\right]
$$

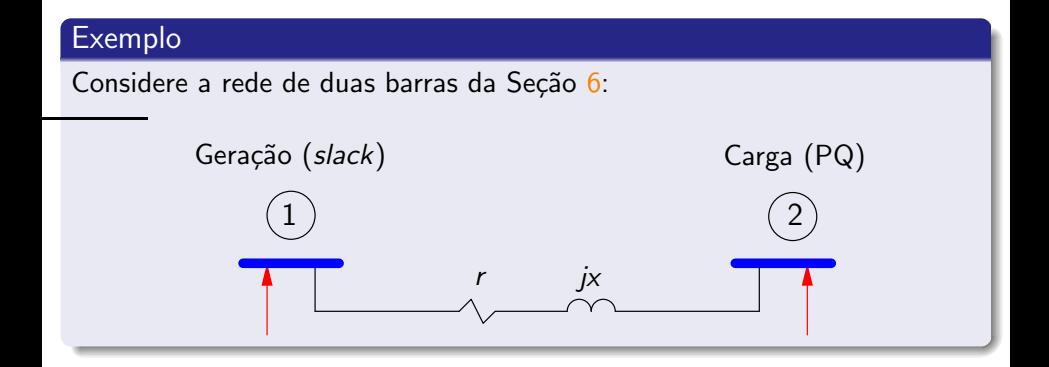

As equações a serem resolvidas neste caso são:

$$
\left[\begin{array}{c} \Delta P_2 \\ \Delta Q_2 \end{array}\right] = \left[\begin{array}{cc} \partial P_2/\partial \theta_2 & \partial P_2/\partial V_2 \\ \partial Q_2/\partial \theta_2 & \partial Q_2/\partial V_2 \end{array}\right] \left[\begin{array}{c} \Delta \theta_2 \\ \Delta V_2 \end{array}\right] = \left[\begin{array}{cc} H_{22} & N_{22} \\ M_{22} & L_{22} \end{array}\right] \left[\begin{array}{c} \Delta \theta_2 \\ \Delta V_2 \end{array}\right]
$$

$$
H_{22} = \frac{\partial}{\partial \theta_2} P_2 = \frac{\partial}{\partial \theta_2} [V_2 V_1 (G_{21} \cos \theta_{21} + B_{21} \sin \theta_{21}) + V_2^2 G_{22}]
$$
  
\n
$$
= -V_2 V_1 (G_{21} \sin \theta_{21} - B_{21} \cos \theta_{21}) + V_2^2 B_{22} - V_2^2 B_{22}
$$
  
\n
$$
= -Q_2 - V_2^2 B_{22}
$$
  
\n
$$
N_{22} = \frac{\partial}{\partial V_2} P_2
$$
  
\n
$$
= V_1 (G_{21} \cos \theta_{21} + B_{21} \sin \theta_{21}) + 2V_2 G_{22} \qquad \times (V_2/V_2)
$$
  
\n
$$
= (P_2 + V_2^2 G_{22}) / V_2
$$

$$
M_{22} = \frac{\partial}{\partial \theta_2} Q_2 = \frac{\partial}{\partial \theta_2} [V_2 V_1 (G_{21} \sin \theta_{21} - B_{21} \cos \theta_{21}) - V_2^2 B_{22}]
$$
  
\n
$$
= \underbrace{V_2 V_1 (G_{21} \cos \theta_{21} + B_{21} \sin \theta_{21}) + V_2^2 G_{22}}_{P_2} - V_2^2 G_{22}
$$
  
\n
$$
= P_2 - V_2^2 G_{22}
$$
  
\n
$$
L_{22} = \frac{\partial}{\partial V_2} Q_2
$$
  
\n
$$
= V_1 (G_{21} \sin \theta_{21} - B_{21} \cos \theta_{21}) - 2V_2 B_{22} \qquad \times (V_2 / V_2)
$$
  
\n
$$
= (Q_2 - V_2^2 B_{22}) / V_2
$$

● Dedução das expressões dos elementos da matriz H:

A expressão da potência ativa em uma barra  $k$  é:

$$
P_k = V_k \sum_{m \in K} V_m (G_{km} \cos \theta_{km} + B_{km} \sin \theta_{km})
$$
  
=  $G_{kk} V_{kk}^2 + V_k \sum_{m \in \Omega_k} V_m (G_{km} \cos \theta_{km} + B_{km} \sin \theta_{km})$ 

A segunda equação corresponde a uma separação dos termos correspondentes à própria barra  $k$ . Logo, a somatória contém agora somente as barras vizinhas da barra k

Elemento fora da diagonal k-m – derivada da potência  $P_k$  em relação ao ângulo de uma certa barra vizinha m:

$$
H_{km} = \frac{\partial}{\partial \theta_m} P_k = V_k V_m (G_{km} \operatorname{sen} \theta_{km} - B_{km} \operatorname{cos} \theta_{km})
$$

Elemento fora da diagonal  $m-k$  – derivada da potência  $P_m$  em relação ao ângulo de *uma* certa barra vizinha  $k -$  basta inverter os índices  $k$  e m da expressão de  $H_{km}$ :

$$
H_{mk} = \frac{\partial}{\partial \theta_k} P_m = V_m V_k (G_{mk} \operatorname{sen} \theta_{mk} - B_{mk} \operatorname{cos} \theta_{mk})
$$

Como:

$$
G_{mk} = G_{km}
$$

$$
B_{mk} = B_{km}
$$

$$
\theta_{mk} = -\theta_{km}
$$

tem-se finalmente:

$$
H_{mk} = -V_k V_m (G_{km} \operatorname{sen} \theta_{km} + B_{km} \operatorname{cos} \theta_{km})
$$

#### Elemento da diagonal k-k:

$$
H_{kk} = \frac{\partial}{\partial \theta_k} P_k = -V_k \sum_{m \in \Omega_k} V_m (G_{km} \operatorname{sen} \theta_{km} - B_{km} \operatorname{cos} \theta_{km})
$$

Somando e subtraindo  $B_{kk}V_k^2$ :

$$
H_{kk} = -B_{kk}V_k^2 + B_{kk}V_k^2 - V_k \sum_{m \in \Omega_k} V_m (G_{km} \operatorname{sen} \theta_{km} - B_{km} \operatorname{cos} \theta_{km})
$$
  
=  $-B_{kk}V_k^2 - V_k V_k \left( G_{kk} \underbrace{\operatorname{sen} \theta_{kk}}_{=0} - B_{kk} \underbrace{\operatorname{cos} \theta_{kk}}_{=1} \right) - V_k \sum_{m \in \Omega_k} V_m (G_{km} \operatorname{sen} \theta_{km} - B_{km} \operatorname{cos} \theta_{km})$ 

Incluindo a barra  $k$  na somatória:

$$
H_{kk} = -B_{kk}V_k^2 - V_k \sum_{m \in K} V_m (G_{km} \operatorname{sen} \theta_{km} - B_{km} \operatorname{cos} \theta_{km})
$$
  
=  $-B_{kk}V_k^2 - Q_k$ 

A expressão em termos da potência é mais simples mais econômica em termos de cálculo, pois aproveita o valor da potência que já foi calculado anteriormente (este fato ficará mais claro quando for apresentado o algoritmo de solução do fluxo de carga)

#### Resumindo:

$$
\begin{cases}\nH_{kk} = \frac{\partial}{\partial \theta_k} P_k &= -B_{kk} V_k^2 - V_k \sum_{m \in K} V_m (G_{km} \operatorname{sen} \theta_{km} - B_{km} \cos \theta_{km}) \\
&= -B_{kk} V_k^2 - Q_k \\
H_{km} = \frac{\partial}{\partial \theta_m} P_k &= V_k V_m (G_{km} \operatorname{sen} \theta_{km} - B_{km} \cos \theta_{km}) \\
H_{mk} = \frac{\partial}{\partial \theta_k} P_m &= -V_k V_m (G_{km} \operatorname{sen} \theta_{km} + B_{km} \cos \theta_{km})\n\end{cases}
$$

Os elementos das demais matrizes são:

$$
\begin{cases}\nN_{kk} = \frac{\partial}{\partial V_k} P_k &= G_{kk} V_k + \sum_{m \in K} V_m (G_{km} \cos \theta_{km} + B_{km} \sin \theta_{km}) \\
&= V_k^{-1} (P_k + G_{kk} V_k^2) \\
N_{km} = \frac{\partial}{\partial V_m} P_k &= V_k (G_{km} \cos \theta_{km} + B_{km} \sin \theta_{km}) \\
N_{mk} = \frac{\partial}{\partial V_k} P_m &= V_m (G_{km} \cos \theta_{km} - B_{km} \sin \theta_{km})\n\end{cases}
$$

$$
\begin{cases}\nM_{kk} = \frac{\partial}{\partial \theta_k} Q_k &= -G_{kk} V_k^2 + V_k \sum_{m \in K} V_m (G_{km} \cos \theta_{km} + B_{km} \sin \theta_{km}) \\
&= -G_{kk} V_k^2 + P_k \\
M_{km} = \frac{\partial}{\partial \theta_m} Q_k &= -V_k V_m (G_{km} \cos \theta_{km} + B_{km} \sin \theta_{km}) \\
M_{mk} = \frac{\partial}{\partial \theta_k} Q_m &= -V_k V_m (G_{km} \cos \theta_{km} - B_{km} \sin \theta_{km})\n\end{cases}
$$

$$
\begin{cases}\nL_{kk} = \frac{\partial}{\partial V_k} Q_k &= -B_{kk} V_k + \sum_{m \in K} V_m (G_{km} \operatorname{sen} \theta_{km} - B_{km} \cos \theta_{km}) \\
&= V_k^{-1} (Q_k - B_{kk} V_k^2) \\
L_{km} = \frac{\partial}{\partial V_m} Q_k &= V_k (G_{km} \operatorname{sen} \theta_{km} - B_{km} \cos \theta_{km}) \\
L_{mk} = \frac{\partial}{\partial V_k} Q_m &= -V_k (G_{km} \operatorname{sen} \theta_{km} + B_{km} \cos \theta_{km})\n\end{cases}
$$

- As matrizes H, M, N e L têm as mesmas características de esparsidade que a matriz admitância nodal  $Y$
- As matrizes H, M, N e L têm dimensões distintas, em função dos dados do problema. A seguinte técnica é normalmente utilizada:
	- **1** Construir as matrizes completas (dimensão  $[NB \times NB]$ )
	- 2 Na matriz **H** colocar um número muito grande ( $\rightarrow \infty$ ) nas posições das diagonais correspondentes a barras de referência
	- 3 Na matriz L colocar um número muito grande ( $\rightarrow \infty$ ) nas posições das diagonais correspondentes a barras de referência e PV

Quando essas matrizes forem invertidas, os elementos das linhas e colunas correspondentes aos elementos grandes das diagonais serão praticamente iguais a zero, assim como as correspondentes correções das variáveis de estado, ou seja:

$$
\begin{cases} \Delta \theta_k = 0 & k \in \{\text{referência}\} \\ \Delta V_k = 0 & k \in \{\text{referência}, \text{PV}\}\end{cases}
$$

Conhecendo-se os elementos da matriz Jacobiana e a maneira de calcular os mismatches de potência, pode-se aplicar o método de Newton para o problema do fluxo de carga

#### Exemplo

#### Considere a rede de duas barras da Seção [6:](#page-26-0)

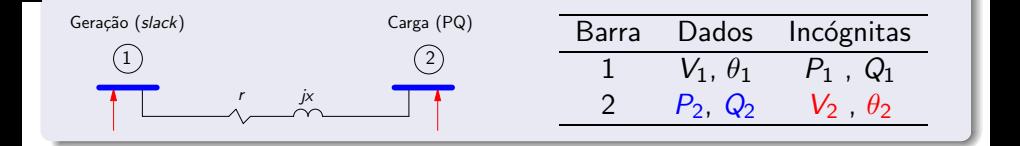

Para se conhecer o modo de operação da rede de forma completa deve-se conhecer as tensões em todas as barras ( $V_k \angle \theta_k$ )

Incógnitas de tensão  $\rightarrow V_2$ ,  $\theta_2 \rightarrow 2$  incógnitas

São necessárias 2 equações  $\rightarrow$  P<sub>2</sub>, Q<sub>2</sub>

$$
\Delta P_2 = P_2^{\text{esp}} - P_2 (\mathbf{V}, \boldsymbol{\theta}) = 0 \Delta Q_2 = Q_2^{\text{esp}} - Q_2 (\mathbf{V}, \boldsymbol{\theta}) = 0
$$
 SUBSISTEMA 1

$$
\Rightarrow
$$
 SUBSISTEMA 1 – obter os V e  $\theta$  que faltam

Problema iterativo a ser resolvido (fluxo de carga):

$$
\left[\begin{array}{c} \Delta P_2 \\ \Delta Q_2 \end{array}\right] = \left[\begin{array}{cc} \partial P_2/\partial \theta_2 & \partial P_2/\partial V_2 \\ \partial Q_2/\partial \theta_2 & \partial Q_2/\partial V_2 \end{array}\right] \left[\begin{array}{c} \Delta \theta_2 \\ \Delta V_2 \end{array}\right] = \left[\begin{array}{cc} H_{22} & N_{22} \\ M_{22} & L_{22} \end{array}\right] \left[\begin{array}{c} \Delta \theta_2 \\ \Delta V_2 \end{array}\right]
$$

Resolvido o SUBSISTEMA 1, pode-se calcular as potências desconhecidas:

$$
\begin{array}{c} P_1 = \cdots \\ Q_1 = \cdots \end{array} \qquad \text{SUBSISTEMA 2 (calcular as potências que faltam)}
$$

#### Exemplo

Considere a rede de três barras a seguir.

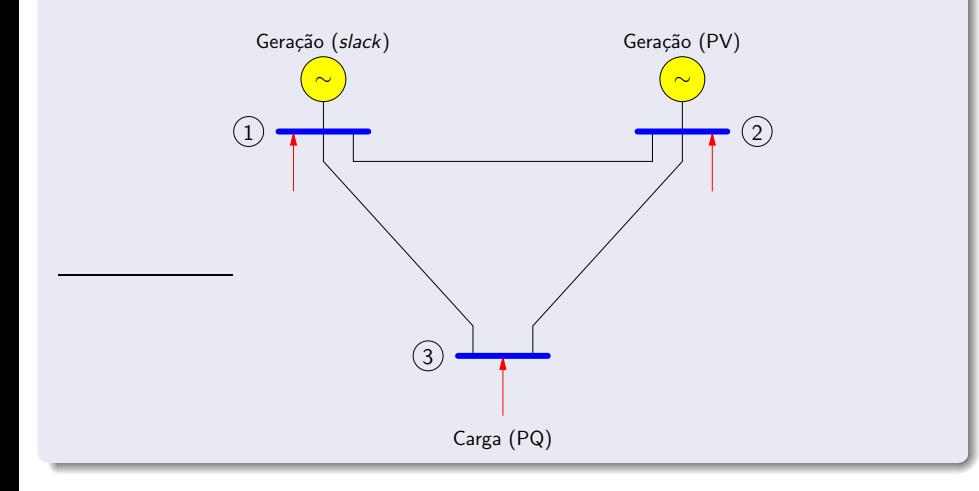

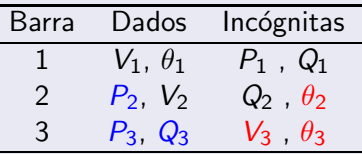

Para se conhecer o modo de operação da rede de forma completa deve-se conhecer as tensões em todas as barras ( $V_k \angle \theta_k$ ).

Incógnitas de tensão  $\rightarrow \theta_2$ , V<sub>3</sub>,  $\theta_3 \rightarrow$  3 incógnitas

São necessárias 3 equações  $\rightarrow$   $P_2$ ,  $P_3$ ,  $Q_3$ 

$$
\left.\begin{array}{l}\n\Delta P_2 = P_2^{\text{esp}} - P_2 \left( \mathbf{V}, \theta \right) = 0 \\
\Delta P_3 = P_3^{\text{esp}} - P_3 \left( \mathbf{V}, \theta \right) = 0 \\
\Delta Q_3 = Q_3^{\text{esp}} - Q_3 \left( \mathbf{V}, \theta \right) = 0\n\end{array}\right\} \quad \text{SUBSISTEMA 1}
$$

SUBSISTEMA 1 – obter os  $V e \theta$  que faltam

Problema iterativo a ser resolvido (fluxo de carga):

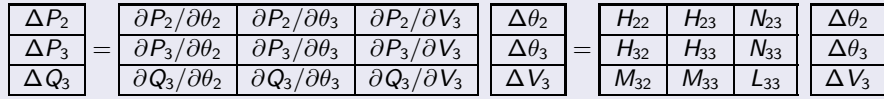

Resolvido o SUBSISTEMA 1, pode-se calcular as potências desconhecidas:

$$
\begin{array}{c}\nP_1 = \cdots \\
Q_1 = \cdots \\
Q_2 = \cdots\n\end{array}\n\bigg\} \quad \text{SUBSISTEMA 2 (calcular as potências que faltam)}
$$

- Algoritmo de resolução dos subsistemas 1 (pelo método de Newton) e 2:
- **1** Inicialize o contador de iterações  $\nu = 0$

Escolha os valores iniciais das tensões (magnitudes para as barras PQ e ângulos de fase para as barras PQ e PV)  $\rightarrow (V^0_k, \theta^0_k)$ 

<span id="page-169-0"></span> ${\bf P}$  Calcule  $P_k\left({\bm V}^{\nu}, {\bm \theta}^{\nu}\right)$  para as barras PQ e PV

Calcule  $Q_k$   $(\bm{V}^\nu,\bm{\theta}^\nu)$  para as barras PQ

Calcule os resíduos (*mismatches*) de potência  $\Delta P_k^{\nu}$  e  $\Delta Q_k^{\nu}$ 

#### 3 Teste a convergência:

$$
\mathsf{Se}\left\{\n\begin{array}{l}\n\max\left\{\n\left|\n\Delta P_k^{\nu}\right|\right\}_{k=PQ,PV}\leq\varepsilon_P & \text{o processo iterative} \\
\text{e} & \implies \text{convergiu para a solução} \\
\max\left\{\n\left|\n\Delta Q_k^{\nu}\right|\right\}_{k=PQ}\leq\varepsilon_Q & \quad (V^{\nu},\theta^{\nu})\rightarrow\text{vá para o passo 7}\n\end{array}\n\right.
$$

Caso contrário, prossiga

<sup>4</sup> Calcule a matriz Jacobiana:

$$
\mathbf{J}(\mathbf{V}^{\nu},\theta^{\nu})=\left[\begin{array}{cc} \mathbf{H}(\mathbf{V}^{\nu},\theta^{\nu}) & \mathbf{N}(\mathbf{V}^{\nu},\theta^{\nu}) \\ \mathbf{M}(\mathbf{V}^{\nu},\theta^{\nu}) & \mathbf{L}(\mathbf{V}^{\nu},\theta^{\nu}) \end{array}\right]
$$

 $\bullet \hspace{0.1cm}$  Determine a nova solução  $(\bm{V}^{\nu+1},\bm{\theta}^{\nu+1})$ :

$$
\begin{aligned} \boldsymbol{\theta}^{\nu+1} &= \boldsymbol{\theta}^{\nu} + \Delta \boldsymbol{\theta}^{\nu} \\ \boldsymbol{V}^{\nu+1} &= \boldsymbol{V}^{\nu} + \Delta \boldsymbol{V}^{\nu} \end{aligned}
$$

sendo as correções  $\Delta\bm{\theta}^{\nu}$  e  $\Delta\bm{V}^{\nu}$  determinadas pela resolução do sistema linear:

$$
\left[\begin{array}{c} \Delta P(V^{\nu},\theta^{\nu}) \\ \Delta Q(V^{\nu},\theta^{\nu}) \end{array}\right] = \left[\begin{array}{cc} H(V^{\nu},\theta^{\nu}) & N(V^{\nu},\theta^{\nu}) \\ M(V^{\nu},\theta^{\nu}) & L(V^{\nu},\theta^{\nu}) \end{array}\right] \left[\begin{array}{c} \Delta \theta^{\nu} \\ \Delta V^{\nu} \end{array}\right]
$$

- **Incremente o contador de iterações**  $(\nu + 1 \leftarrow \nu)$  e volte para o passo [2](#page-169-0)
- <span id="page-172-0"></span>**7** Calcule  $P_k$  para a barra de referência e  $Q_k$  para as barras de referência e PV (subsistema 2)

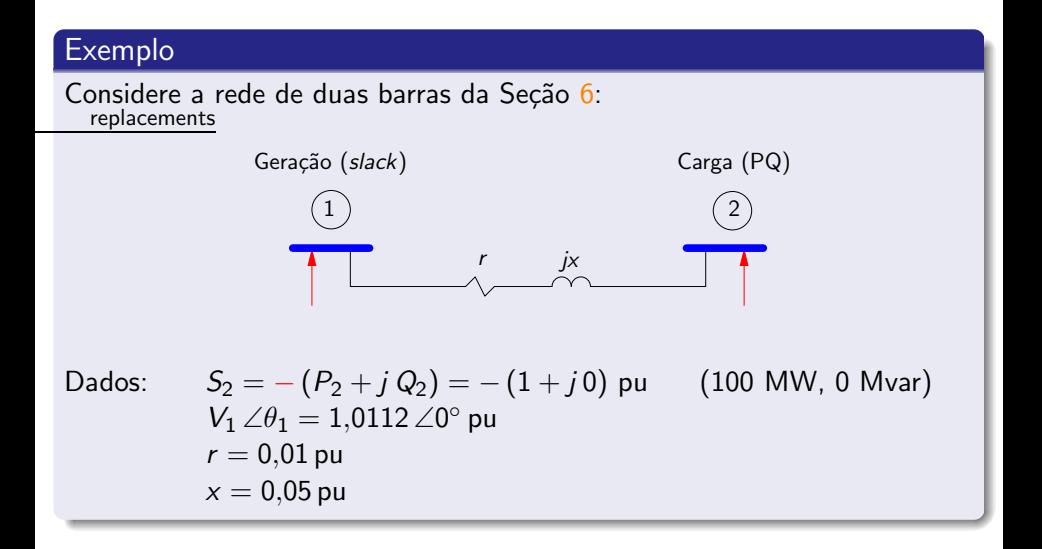

Passo (1)

$$
\begin{array}{l} \nu=0 \\ V_2^0=1{,}0112 \,\,\mathrm{pu} \,\,,\,\theta_2^0=0\,\,\hbox{(valores arbitrários)} \end{array}
$$

| Passo (2)                                                                                                    |                                                                              |
|----------------------------------------------------------------------------------------------------|------------------------------------------------------------------------------|
| $P_2 = V_2 V_1 (G_{21} \cos \theta_{21} + B_{21} \sin \theta_{21}) + V_2^2 G_{22}$                                                                                                    |                                                                              |
| → G = $\begin{bmatrix} 3,8462 & -3,8462 \\ -3,8462 & 3,8462 \end{bmatrix}$                                                                                                    | B = $\begin{bmatrix} -19,2308 & 19,2308 \\ 19,2308 & -19,2308 \end{bmatrix}$ |
| → P <sub>2</sub> = 1,0112V <sub>2</sub> (-3,8462 cos θ <sub>2</sub> + 19,2308 sin θ <sub>2</sub> ) + 3,8462V <sub>2</sub> <sup>2</sup> para V <sub>2</sub> <sup>0</sup> e θ <sub>2</sub> <sup>0</sup> → P <sub>2</sub> = 0  |                                                                              |
| $Q_2 = V_2 V_1 (G_{21} \sin \theta_{21} - B_{21} \cos \theta_{21}) - V_2^2 B_{22}$                                                                                                    |                                                                              |
| → Q <sub>2</sub> = 1,0112V <sub>2</sub> (-3,8462 sin θ <sub>2</sub> - 19,2308 cos θ <sub>2</sub> ) + 19,2308V <sub>2</sub> <sup>2</sup> para V <sub>2</sub> <sup>0</sup> e θ <sub>2</sub> <sup>0</sup> → Q <sub>2</sub> = 0 |                                                                              |
| Carlos A. Castro (DSE/FEEC/UNICAMP)                                                                                                    | ET/20 – Introducinggo                                                        |

$$
\Delta P_2 = P_2^{\text{esp}} - P_2^{\text{calc}} = -1 - 0 = -1
$$
  

$$
\Delta Q_2 = Q_2^{\text{esp}} - Q_2^{\text{calc}} = 0 - 0 = 0
$$

### Passo (3)

Considere  $\varepsilon_P = \varepsilon_Q = 0.01$ max  $\{|\Delta P_2|, |\Delta Q_2|\} = 1 > 0.01$ 

Passo (4)

$$
\textbf{J} = \left[ \begin{array}{cc} -V_2^2 B_{22} - Q_2 & \left(P_2 + V_2^2 G_{22}\right) / V_2 \\ P_2 - V_2^2 G_{22} & \left(Q_2 - V_2^2 B_{22}\right) / V_2 \end{array} \right] = \left[ \begin{array}{cc} 19{,}6640 & 3{,}8893 \\ -3{,}9328 & 19{,}4462 \end{array} \right]
$$

ou

$$
\mathbf{J} = \begin{bmatrix} -V_2 V_1 (G_{21} \sin \theta_{21} - B_{21} \cos \theta_{21}) & V_1 (G_{21} \cos \theta_{21} + B_{21} \sin \theta_{21}) + 2V_2 G_{22} \\ V_2 V_1 (G_{21} \cos \theta_{21} + B_{21} \sin \theta_{21}) & V_1 (G_{21} \sin \theta_{21} - B_{21} \cos \theta_{21}) - 2V_2 B_{22} \end{bmatrix}
$$
  
= 
$$
\begin{bmatrix} 19,6640 & 3,8893 \\ -3,9328 & 19,4462 \end{bmatrix}
$$

Passo (5)

$$
\mathbf{J}^{-1} = \begin{bmatrix} 0.0489 & -0.0098 \\ 0.0099 & 0.0494 \end{bmatrix}
$$

$$
\begin{bmatrix} \Delta \theta_2 \\ \Delta V_2 \end{bmatrix} = \mathbf{J}^{-1} \begin{bmatrix} \Delta P_2 \\ \Delta Q_2 \end{bmatrix} = \mathbf{J}^{-1} \begin{bmatrix} -1 \\ 0 \end{bmatrix} = \begin{bmatrix} -0.0489 \\ -0.0099 \end{bmatrix}
$$

$$
V_2 = 1.0112 - 0.0099 = 1.0013 \text{ pu}
$$

$$
\theta_2 = 0 - 0.0489 = -0.0489 \text{ rad}
$$

Passo (6)

 $\nu=1$ 

Passo (2)

$$
P_2 = -0.9852 \,\text{pu} \qquad \Delta P_2 = -0.0148
$$
\n
$$
Q_2 = 0.0230 \,\text{pu} \qquad \Delta Q_2 = -0.0230
$$

Passo (3)

max  $\{|\Delta P_2|, |\Delta Q_2|\} = 0,0230 > 0,01$ 

Carlos A. Castro (DSE/FEEC/UNICAMP) and ET720 – Introdução 179 / 252

Passo (4)

$$
\textbf{J} = \left[\begin{array}{cc} 19{,}2578 & 2{,}8672 \\ -4{,}8415 & 19{,}2788 \end{array}\right]
$$

Passo (5)

$$
\mathbf{J}^{-1} = \begin{bmatrix} 0,0501 & -0,0074 \\ 0,0126 & 0,0500 \end{bmatrix}
$$

$$
\begin{bmatrix} \Delta \theta_2 \\ \Delta V_2 \end{bmatrix} = \begin{bmatrix} -0,0006 \\ -0,0013 \end{bmatrix}
$$

$$
V_2 = 1,0013 - 0,0013 = 1 \text{ pu}
$$
  

$$
\theta_2 = -0,0489 - 0,0006 = -0,0495 \text{ rad}
$$

Carlos A. Castro (DSE/FEEC/UNICAMP) and ET720 – Introdução 180 / 252
Exemplo (cont.)

Passo (6)

 $\nu = 2$ 

Passo (2)

$$
P_2 = -1,0005 \text{ pu} \qquad \Delta P_2 = 0,0005
$$
  

$$
Q_2 = 0,0009 \text{ pu} \qquad \Delta Q_2 = -0,0009
$$

Passo (3)

$$
\text{max}\left\{\mid\Delta P_2\mid, \mid\Delta Q_2\mid\right\}=0,\!0009<0,\!01
$$

 $\rightsquigarrow$  convergiu para  $V_2 = 1$  pu  $\theta_2 = -0,0495$  rad  $\rightsquigarrow -2,8^{\circ}$ 

# Exemplo (cont.)

Passo (7)

 $\overline{P_1 = V_1^2\, G_{11}} + V_1\, V_2$  (  $G_{12}\cos\theta_{12} + B_{12}\sin\theta_{12}) = 1,\!0102$  pu  $\rightsquigarrow 101,\!02$  MW  $Q_1=-V_1^2B_{11}+V_1V_2$   $\left(G_{12}\sin\theta_{12}-B_{12}\cos\theta_{12}\right)=0,$ 0472 pu  $\rightsquigarrow$  4,72 Mvar

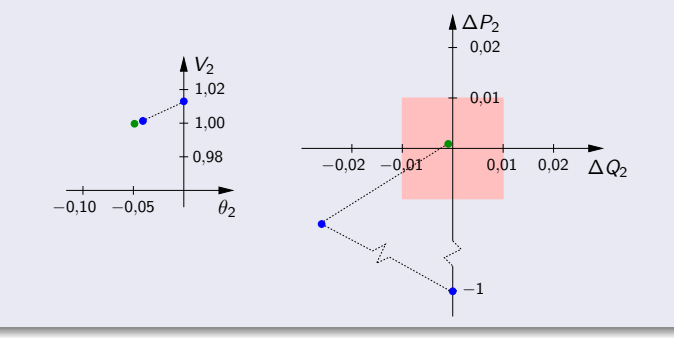

# Exercícios propostos

## 6 , 7

<span id="page-183-0"></span>Submatrizes da matriz Jacobiana representam sensibilidades entre as potências e a tensão (magnitude e ângulo), por exemplo:

$$
\mathsf{H} = \frac{\partial}{\partial \theta} \mathsf{P} \quad \Rightarrow \quad \mathsf{H} \approx \frac{\Delta \mathsf{P}}{\Delta \theta}
$$

 $\rightarrow$  uma variação no ângulo da tensão implica em uma variação da potência ativa

O mesmo tipo de análise vale para as outras submatrizes

#### [11.](#page-183-0) Métodos desacoplados

• Nos métodos desacoplados, assume-se que as sensibilidades

$$
\frac{\partial}{\partial \theta} P \quad \text{e} \quad \frac{\partial}{\partial V} Q
$$
\nsão maiores que

\n
$$
\frac{\partial}{\partial \theta} Q \quad \text{e} \quad \frac{\partial}{\partial V} P
$$

ou seja, existe um acoplamento forte entre

$$
[P \text{ e } \theta] \quad \text{e} \quad [Q \text{ e } V]
$$

e um acoplamento fraco (desacoplamento) entre

$$
[Q \text{ e } \theta] \quad \text{e} \quad [P \text{ e } V]
$$

● Este fato é em geral verificado para redes de transmissão de extra e ultra altas tensões (tensões acima de 230 kV)

Não se verifica para redes de distribuição em geral (níveis de tensão mais baixos)

 $\bullet$  O desacoplamento permite que outros métodos de solução do fluxo de carga (que são derivados do método de Newton) sejam obtidos

 $\bullet$  Métodos desacoplados  $\rightarrow$  simplificação da matriz Jacobiana

 $\rightarrow$  modelo da rede é o mesmo utilizado no método de Newton

 $\rightarrow$  o processo de convergência (caminho percorrido durante o processo iterativo) é diferente

 $\rightarrow$  o resultado final é o mesmo (respeitada a tolerância predefinida)

<span id="page-187-0"></span>· Método de Newton:

$$
\Delta P(V^{\nu}, \theta^{\nu}) = H(V^{\nu}, \theta^{\nu}) \Delta \theta^{\nu} + N(V^{\nu}, \theta^{\nu}) \Delta V^{\nu}
$$

$$
\Delta Q(V^{\nu}, \theta^{\nu}) = M(V^{\nu}, \theta^{\nu}) \Delta \theta^{\nu} + L(V^{\nu}, \theta^{\nu}) \Delta V^{\nu}
$$

$$
\theta^{\nu+1} = \theta^{\nu} + \Delta \theta^{\nu}
$$

$$
V^{\nu+1} = V^{\nu} + \Delta V^{\nu}
$$

 $\bullet$  Devido ao desacoplamento, as matrizes de sensibilidade entre P e V (N) e entre  $Q \in \theta$  (M) são ignoradas:

$$
\Delta P(V^{\nu}, \theta^{\nu}) = H(V^{\nu}, \theta^{\nu}) \Delta \theta^{\nu}
$$

$$
\Delta Q(V^{\nu}, \theta^{\nu}) = L(V^{\nu}, \theta^{\nu}) \Delta V^{\nu}
$$

$$
\theta^{\nu+1} = \theta^{\nu} + \Delta \theta^{\nu}
$$

$$
V^{\nu+1} = V^{\nu} + \Delta V^{\nu}
$$

Esta é a forma simultânea

· Aplica-se agora o esquema de solução alternado:

$$
\Delta P(V^{\nu}, \theta^{\nu}) = H(V^{\nu}, \theta^{\nu}) \Delta \theta^{\nu}
$$

$$
\theta^{\nu+1} = \theta^{\nu} + \Delta \theta^{\nu}
$$

$$
\Delta Q\left(\mathbf{V}^{\nu}, \boldsymbol{\theta}^{\nu+1}\right) = \mathbf{L}\left(\mathbf{V}^{\nu}, \boldsymbol{\theta}^{\nu+1}\right) \Delta \mathbf{V}^{\nu}
$$

$$
\mathbf{V}^{\nu+1} = \mathbf{V}^{\nu} + \Delta \mathbf{V}^{\nu}
$$

Duas primeiras equações  $\rightarrow$  meia-iteração ativa  $\bullet$ 

Duas últimas equações  $\rightarrow$  meia-iteração reativa

- Aproximações na matriz Jacobiana são parcialmente compensadas pela atualização das variáveis V e  $\theta$  a cada meia-iteração
- Os subproblemas ativo e reativo podem ter velocidade de convergência diferentes

Existem várias formas de implementar os métodos desacoplados

#### $11.1.$  $11.1.$  Métodos desacoplados – Método de Newton desacoplado

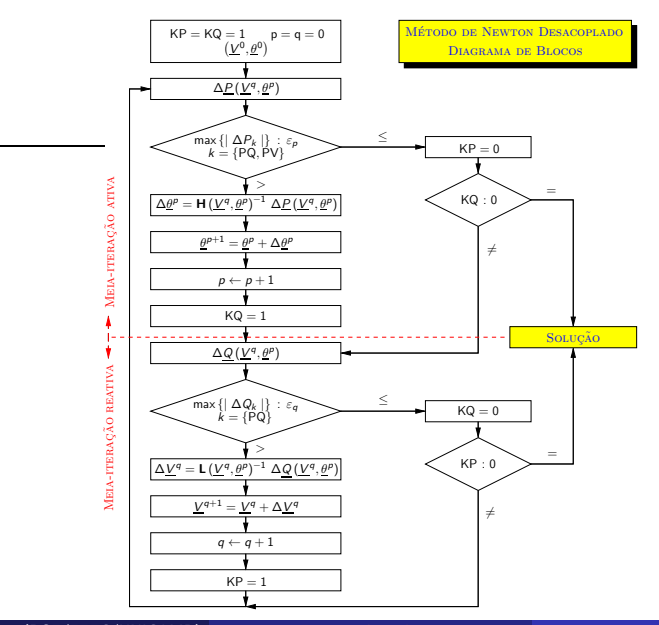

Carlos A. Castro (DSE/FEEC/UNICAMP) ET720 – Introdução 192 / 252 192 / 252

- p,q são os contadores das iterações ativa e reativa KP, KQ são indicadores de convergência dos subproblemas ativo e reativo
- $\bullet$  Sempre que alguma variável de estado é alterada (p.ex.  $\theta$ ), o indicador de convergência do outro subproblema (p.ex. subproblema reativo) é feito igual a 1, forçando que os mismatches do outro subproblema (p.ex.  $\Delta Q$ ) sejam avaliados, mesmo que este já estivesse convergido. Este procedimento evita afastamentos do ponto de solução
- O diagrama de blocos corresponde à solução do subsistema 1. Após a convergência, o subsistema 2 pode ser resolvido. Outras grandezas podem também ser calculadas, como fluxos de potência nos ramos
- <span id="page-193-0"></span>**• Esta versão pode apresentar uma convergência mais rápida para** alguns sistemas
- **•** Considere a matriz diagonal V:

$$
\mathbf{V} = \left[ \begin{array}{cccc} V_1 & & & \\ & V_2 & 0 & \\ & & \ddots & \\ & & & V_n \end{array} \right]
$$

As matrizes jacobianas podem ser colocadas na seguinte forma:

$$
\begin{aligned} H &= V \, H' \\ L &= V \, L' \end{aligned}
$$

Os elementos de H' e L' são:

$$
H'_{kk} = -Q_k/V_k - V_kB_{kk}
$$
  
\n
$$
H'_{km} = V_m (G_{km} \operatorname{sen} \theta_{km} - B_{km} \operatorname{cos} \theta_{km})
$$
  
\n
$$
H'_{mk} = -V_k (G_{km} \operatorname{sen} \theta_{km} + B_{km} \operatorname{cos} \theta_{km})
$$

$$
L'_{kk} = Q_k/V_k^2 - B_{kk}
$$
  
\n
$$
L'_{km} = (G_{km} \operatorname{sen} \theta_{km} - B_{km} \operatorname{cos} \theta_{km})
$$
  
\n
$$
L'_{mk} = -(G_{km} \operatorname{sen} \theta_{km} + B_{km} \operatorname{cos} \theta_{km})
$$

 $\bullet$  As equações do método de Newton desacoplado ficam:

$$
\Delta P\left(\mathbf{V}^{\nu},\theta^{\nu}\right)/\mathbf{V}=\mathbf{H}'\left(\mathbf{V}^{\nu},\theta^{\nu}\right)\Delta\theta^{\nu}
$$

$$
\theta^{\nu+1}=\theta^{\nu}+\Delta\theta^{\nu}
$$

$$
\Delta Q\left(\boldsymbol{V}^{\nu}, \boldsymbol{\theta}^{\nu+1}\right) / \boldsymbol{V} = \boldsymbol{L}'\left(\boldsymbol{V}^{\nu}, \boldsymbol{\theta}^{\nu+1}\right) \Delta \boldsymbol{V}^{\nu}
$$

$$
\boldsymbol{V}^{\nu+1} = \boldsymbol{V}^{\nu} + \Delta \boldsymbol{V}^{\nu}
$$

- <span id="page-196-0"></span>• Considere as seguintes aproximações:
	- cos  $θ_{km}$  ≈ 1 ( $θ_{km}$  pequeno) válida para sistemas em geral, especialmente para EAT (extra alta tensão) e UAT (ultra alta tensão)
	- $B_{kk} \gg G_{km}$  sen  $\theta_{km}$  válida para sistemas em geral, especialmente para EAT (extra alta tensão) e UAT (ultra alta tensão) –  $B_{km}/G_{km} \approx 5$  para linhas de transmissão acima de 230 kV, podendo chegar a 20 em linhas de 500 kV
	- $B_{kk}V_k^2\gg Q_k$  se baseia no fato de que as reatâncias *shunt* são em geral muito maiores que as reatâncias série
	- $V_k \approx 1$  (valores em pu)

As matrizes  $H'$  e L' ficam:

$$
H'_{kk} = -B_{kk}
$$
  
\n
$$
H'_{km} = -B_{km}
$$
  
\n
$$
H'_{mk} = -B_{km}
$$
  
\n
$$
H'_{mk} = -B_{km}
$$
  
\n
$$
L'_{mk} = -B_{km}
$$
  
\n
$$
L'_{mk} = -B_{km}
$$

ou:

$$
\begin{array}{c} H' \leadsto B' \\ L' \leadsto B'' \end{array}
$$

- O diagrama de blocos é o mesmo que para o método desacoplado, mas as matrizes utilizadas são diferentes
- As matrizes  $\mathbf{B}'$  e  $\mathbf{B}''$  dependem somente dos parâmetros da rede  $\rightarrow$ são constantes ao longo do processo iterativo

São semelhantes à matriz  $\mathbf{B} = \Im\{\mathbf{Y}\}\$ com as seguintes diferenças:

- linhas e colunas referentes às barras de referência não aparecem em  $\mathbf{B}'$
- linhas e colunas referentes às barras de referência e PV não aparecem em B ′′
- As matrizes  $\mathsf{B}'$  e  $\mathsf{B}''$  têm estruturas idênticas às matrizes  $\mathsf{H}$  e  $\mathsf{L}$
- Pode-se trabalhar com as matrizes  $\mathbf{B}'$  e  $\mathbf{B}''$  com dimensões (NB  $\times$ NB) e colocar um número grande nas diagonais apropriadas

### $\bullet$  As equações do método desacoplado rápido ficam:

$$
\frac{\Delta P\left(\mathbf{V}^{\nu},\boldsymbol{\theta}^{\nu}\right)/\mathbf{V}=\mathbf{B}^{\prime}\,\Delta\boldsymbol{\theta}^{\nu}}{\boldsymbol{\theta}^{\nu+1}=\boldsymbol{\theta}^{\nu}+\Delta\boldsymbol{\theta}^{\nu}}
$$

$$
\Delta Q\left(\mathbf{V}^{\nu}, \boldsymbol{\theta}^{\nu+1}\right) / \mathbf{V} = \mathbf{B}^{\nu} \Delta \mathbf{V}^{\nu}
$$

$$
\mathbf{V}^{\nu+1} = \mathbf{V}^{\nu} + \Delta \mathbf{V}^{\nu}
$$

 $\bullet$  Melhorias no desempenho do método desacoplado rápido foram observadas alterando-se a matriz  $\mathbf{B}'$ , resultando em:

$$
B'_{kk} = \sum_{m \in \Omega_k} x_{km}^{-1}
$$
  

$$
B'_{km} = B'_{mk} = -x_{km}^{-1}
$$
  

$$
B''_{kk} = -B_{kk}
$$

$$
B''_{km} = B''_{mk} = -B_{km}
$$

em que  $x_{km}$  é a reatância série do ramo que conecta as barras k e m e  $\Omega_k$  corresponde ao conjunto das barras diretamente conectadas à barra k

### Exemplo

Considere a rede de duas barras da Seção [6:](#page-26-0)

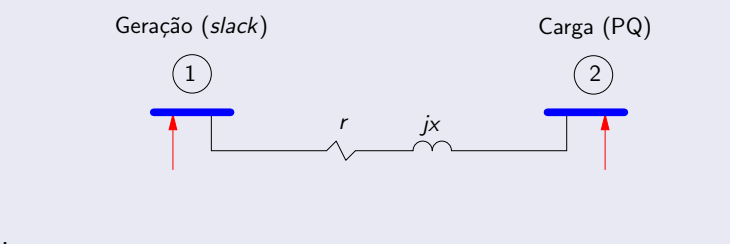

#### Dados:

$$
S_2 = -(P_2 + j Q_2) = -(1 + j 0) = -1\angle 0^\circ \text{ pu} \qquad (100 \text{ MW}, 0 \text{ Mvar})
$$
  
\n
$$
V_1 \angle \theta_1 = 1{,}0112\angle 0^\circ \text{ pu}
$$
  
\n
$$
r = 0{,}01 \text{ pu}
$$
  
\n
$$
x = 0{,}05 \text{ pu}
$$

Example (cont.)

\n
$$
\mathbf{G} = \begin{bmatrix} 3,8462 & -3,8462 \\ -3,8462 & 3,8462 \end{bmatrix} \qquad \mathbf{B} = \begin{bmatrix} -19,2308 & 19,2308 \\ 19,2308 & -19,2308 \end{bmatrix}
$$
\n(1)

\n
$$
\mathsf{KP} = \mathsf{KQ} = 1
$$
\n
$$
p = q = 0
$$
\n
$$
\mathsf{V}_{2}^{0} = 1,0112 \text{ pu}, \theta_{2}^{0} = 0 \text{ rad}
$$
\n(2)

\n
$$
P_{2} = \mathsf{V}_{2}\mathsf{V}_{1} \left( G_{21} \cos \theta_{21} + B_{21} \sin \theta_{21} \right) + \mathsf{V}_{2}^{2} G_{22} = 0
$$
\n
$$
\Delta P_{2} = -1 - 0 = -1
$$

Example (cont.)

\n(3)

\n
$$
|\Delta P_2| = 1 > 0,01
$$

\n(4)

\n
$$
\Delta P / V = B' \Delta \theta \rightarrow \Delta P_2 / V_2 = B'_{22} \Delta \theta_2 \quad (B'_{22} = 1/x = 20)
$$

\n
$$
\Delta \theta_2 = -0,0494 \text{ rad}
$$

\n(5)

\n
$$
\theta_2 = 0 - 0,0494 = -0,0494 \text{ rad}
$$

Exemplo (cont.) (6)  $p=1$ (7)  $KO = 1$ (8)  $Q_2 = V_2 V_1 (G_{21} \text{ sen } \theta_{21} - B_{21} \text{ cos } \theta_{21}) - V_2^2 B_{22} = 0,2182$  $\Delta Q_2 = 0 - 0.2182 = -0.2182$ (9)  $|\Delta Q_2| = 0,2182 > 0,01$ 

# Exemplo (cont.)

(10)

$$
\Delta \mathbf{Q}/\mathbf{V} = \mathbf{B}^{\prime\prime} \Delta \mathbf{V} \rightarrow \Delta Q_2/V_2 = B_{22}^{\prime\prime} \Delta V_2 \qquad (B_{22}^{\prime\prime} = 19,2308) \Delta V_2 = -0,0112 \text{ rad}
$$

(11)

```
V_2 = 1,0112 - 0,0112 = 1 pu
```
(12)

 $q = 1$ 

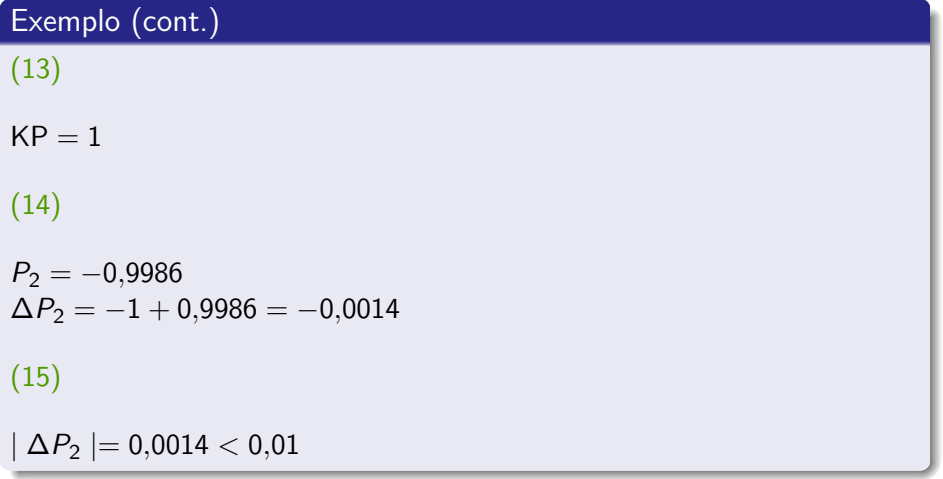

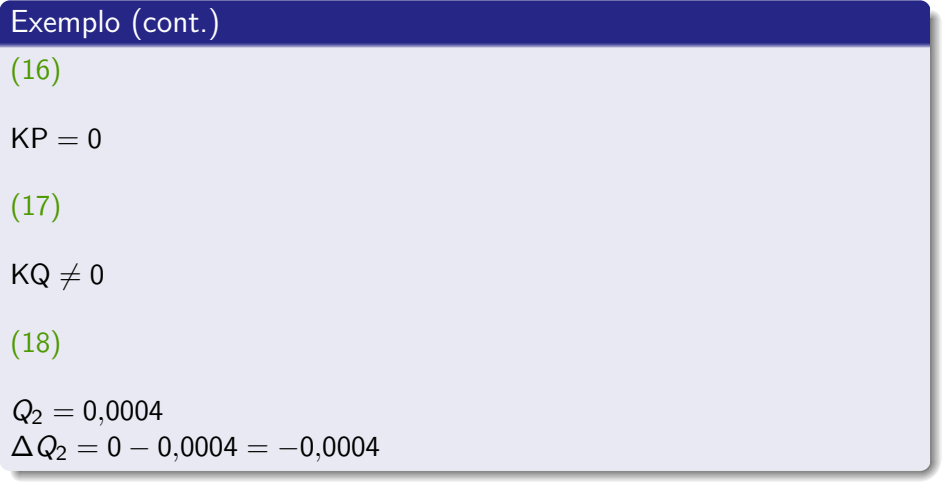

# Exemplo (cont.)

## (19)

 $\mid \Delta Q_2 \mid = 0,0004 < 0,01$ 

(20)

 $KQ = 0$ 

(21)

 $KP = 0$ 

 $\rightsquigarrow$  convergiu para  $V_2 = 1$  pu  $\theta_2 = -0.0494$  rad  $\rightsquigarrow -2.8^\circ$ 

# Exercícios propostos

8

Carlos A. Castro (DSE/FEEC/UNICAMP) **ET720** – Introdução 211 / 252

- <span id="page-211-0"></span> $\bullet$  Os métodos mostrados tratam apenas da determinação do estado de operação da rede (resolução do sistema de equações algébricas n˜ao-lineares)
- Complicações:
	- Os equipamentos da rede apresentam limites de operação
	- Certos equipamentos realizam controle de certas grandezas

### **o** Limites:

- · Injeção de potência reativa em barras PV (relacionado com as curvas de capacidade, que serão vistas adiante)
- Limites de tensão em barras PQ
- Limites dos taps de transformadores
- Limites de fluxos em circuitos

### **o** Controles:

- Controle de magnitude de tensão nodal (local e remota) por injeção de reativos
- Controle de magnitude de tensão nodal por ajuste de tap de transformadores em fase
- Controle de fluxo de potência ativa por ajuste do tap de transformadores defasadores
- Controle de intercâmbio entre áreas
- <span id="page-214-0"></span>• Redes elétricas reais em geral são de grande porte, resultando em matrizes grandes e esparsas
- Considere uma rede com 1000 barras e 1600 ramos

A matriz **Y** terá dimensão (1000  $\times$  1000)  $\rightarrow$  1000000 elementos

Destes, serão não nulos:

 $\left(1000+\right.2\cdot1600\right)=$  4200 elementos diag fora diag.

ou seja, um grau de esparsidade de:

$$
\text{GE} = \left(\frac{1000000-4200}{1000000}\right)\cdot 100\%=99{,}58\%
$$

 $\rightarrow$  99,58% dos elementos são nulos!

Armazenamento compacto de matrizes

Inversão de matrizes  $\rightarrow$  fatoração (eliminação de Gauss)

 $\rightarrow$  método de resolução robusto e eficiente
- · Técnica de vetores esparsos
	- · Vetor independente com poucos elementos não nulos
	- · Somente alguns elementos do vetor dependente são desejados

<span id="page-217-0"></span>• O desempenho de alguns métodos de fluxo de carga desenvolvidos para redes de transmissão pode piorar quando utilizados para análise de redes de distribuição

Este fato é mais evidente para o caso do método desacoplado rápido

[14.](#page-217-0) Cálculo de fluxo de carga para redes de distribuição

· Modelo de uma linha de distribuição:

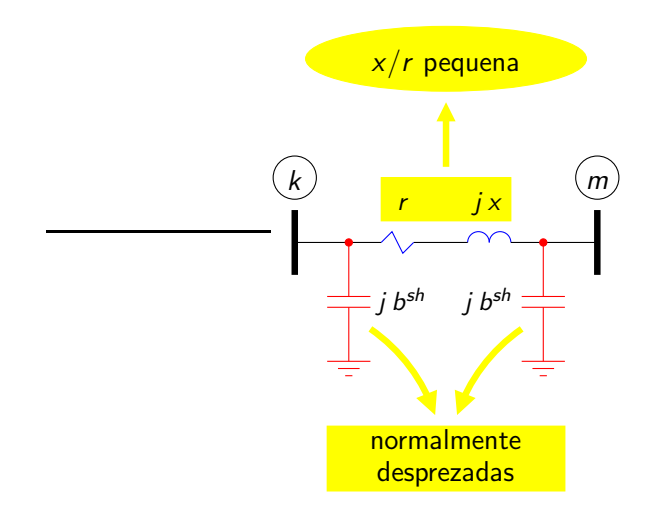

 $\bullet$  A relação  $X/R$  dos ramos de redes de distribuição é pequena, levando a uma deterioração da dominância diagonal das matrizes de rede

## Cabos utilizados nas redes primárias de distribuição

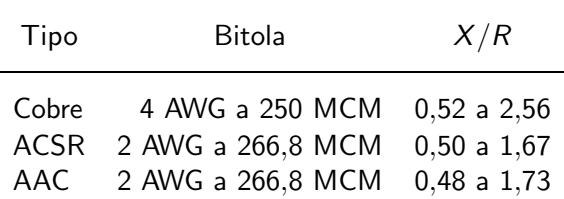

Î.

- **·** Existem duas linhas básicas de pesquisa no desenvolvimento de métodos eficientes de cálculo de fluxo de carga para redes de distribuição:
	- Modificações do método de Newton (e de suas versões)
	- Back-forward sweep
- A grande maioria dos métodos exploram o fato de que as redes de distribuição operam de forma radial

Alguns admitem a existência de algumas poucas malhas (weakly meshed systems)

Outros n˜ao dependem da topologia

#### [14.](#page-217-0) Cálculo de fluxo de carga para redes de distribuição

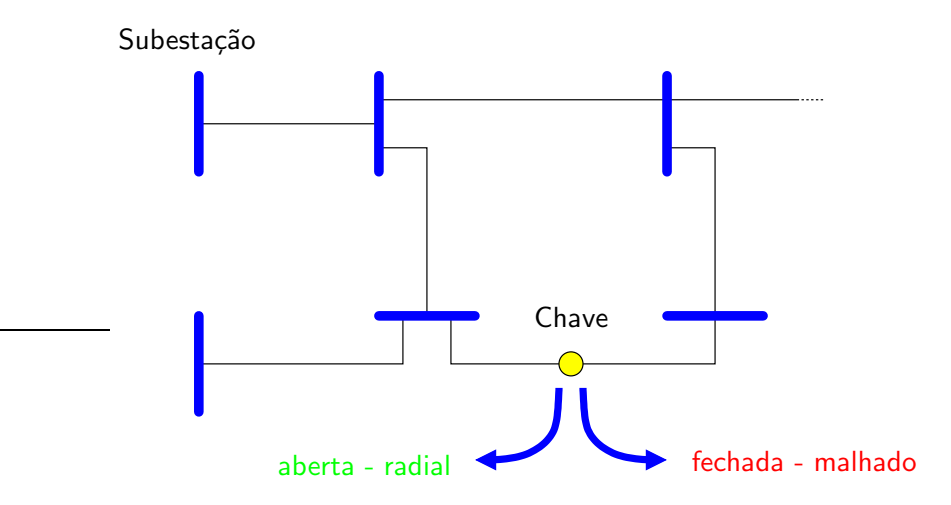

- <span id="page-222-0"></span> $\bullet$  É uma versão modificada do método desacoplado rápido (MDR)
- Consiste em mudar temporariamente o sistema de referência complexo através da rotação dos eixos real e imaginário, de modo que as impedâncias representadas no novo sistema de coordenadas passem a ter relação  $X/R$  favorável ao desempenho do MDR

#### [14](#page-217-0)[.1.](#page-222-0) Cálculo de fluxo de carga para redes de distribuição – Método da rotação de eixos

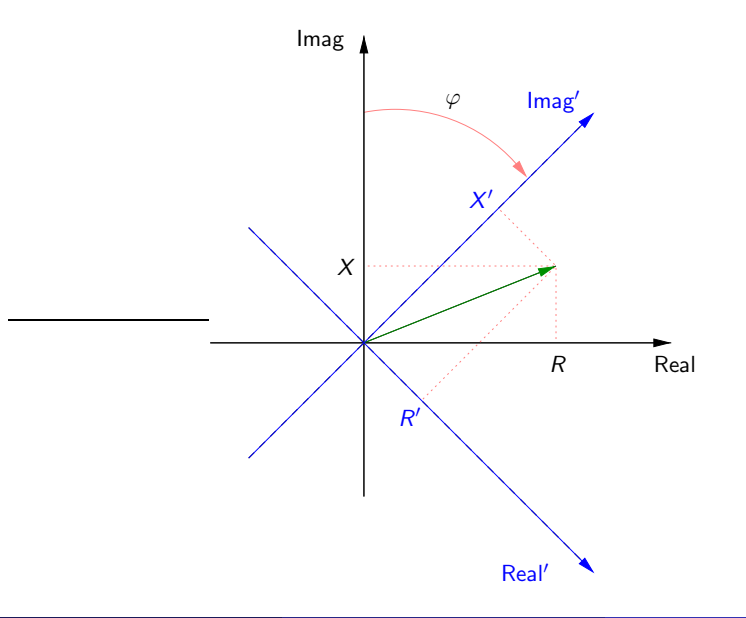

 $\bullet$  A impedância  $Z = R + jX$  de um ramo é representada no novo sistema de coordenadas como:

$$
Z' = R' + jX' = Z \cdot e^{j\varphi}
$$
  

$$
R' = R \cdot \cos \varphi - X \cdot \sin \varphi
$$
  

$$
X' = R \cdot \sin \varphi + X \cdot \cos \varphi
$$

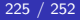

## **Exemplo**

Uma linha de distribuição é representada pela impedância  $Z = 2.0 + j 1.0 Ω$ . Obtenha a impedância da linha no novo sistema de coordenadas com rotação de  $\varphi = 45^{\circ}.$ 

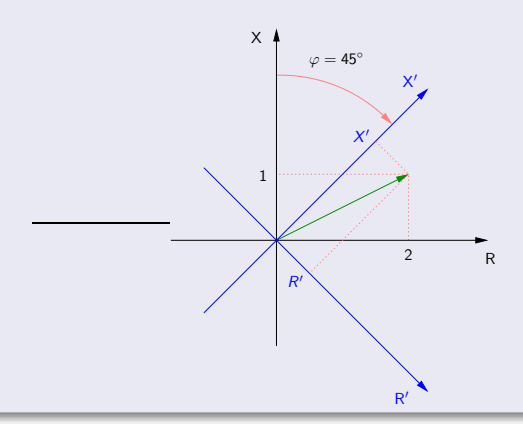

## Exemplo (cont.)

A relação  $X/R$  do ramo é:

$$
X/R = \frac{1,0}{2,0} = 0,5
$$

A impedância no novo sistema de coordenadas vale:

$$
R' = 2,0 \cdot \cos 45^{\circ} - 1,0 \cdot \text{ sen } 45^{\circ} = 0,7071
$$
  
\n
$$
X' = 2,0 \cdot \text{ sen } 45^{\circ} + 1,0 \cdot \cos 45^{\circ} = 2,1213
$$
  
\n
$$
Z' = 0,7071 + j2,1213 \Omega
$$

# Exemplo (cont.)

e a nova relação  $X/R$  do ramo é:

$$
X'/R' = \frac{2,1213}{0,7071} = 3,0
$$

 $\bullet$  A aplicação da rotação de eixos a todas as impedâncias resulta em uma nova rede

Para a obtenção do mesmo estado final (tensões), deve-se aplicar a rotação de eixos também às potências nodais

Para a rede original tem-se:

$$
S = E \cdot I^* = E \cdot \left(\frac{E}{Z}\right)^* = \frac{V^2}{Z^*}
$$

Para a rede modificada, impondo-se a condição que o estado de opera¸c˜ao da rede seja o mesmo:

$$
S' = \frac{V^2}{Z'^*} = \frac{V^2}{(Z \cdot e^{j\varphi})^*} = \frac{V^2}{Z^* \cdot e^{-j\varphi}} = S \cdot e^{j\varphi}
$$

- Após a convergência do processo iterativo, deve-se aplicar a rotação em sentido inverso para o cálculo das demais grandezas de interesse (p.ex. fluxos de potências pelos ramos)
- $\bullet$  O valor de  $\varphi$  deve ser escolhido para cada rede em estudo
- O método não depende da topologia da rede (radial/malhado)
- $\bullet$  Existem propostas de obtenção de valores ótimos para  $\varphi$
- <span id="page-230-0"></span>· Existem vários métodos baseados em Back-forward sweep propostos na literatura
- Considere a rede de distribuição com quatro barras e três ramos mostrada a seguir

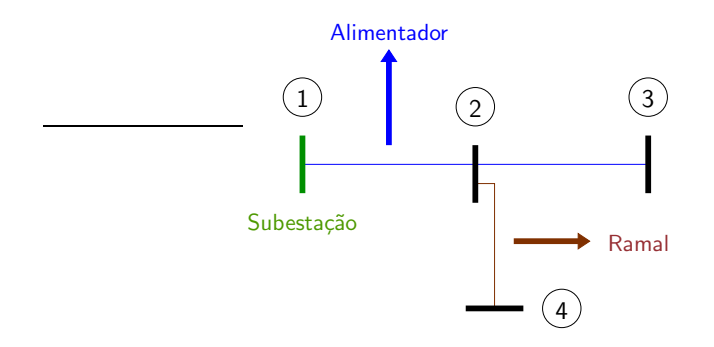

- Um procedimento de resolução do problema de fluxo de carga utilizando um método baseado em Back-forward sweep é:
- **1** Arbitre tensões nodais  $E_k$ ,  $k = 2, ..., 4$  (por exemplo  $E_k = 1 \angle 0$  pu) considera-se que a tensão na barra da subestação é conhecida e é tomada como referência angular

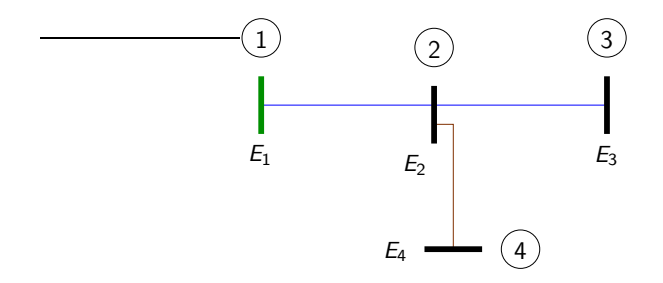

<span id="page-232-0"></span><sup>2</sup> Calcule as correntes nodais:

$$
I_k = \left(\frac{S_k}{E_k}\right)^* + Y_k^{sh} \cdot E_k \qquad k = 1, \ldots, 4
$$

em que  $Y_k^{sh}$  corresponde à admitância do elemento shunt conectado à barra  $k$  (por exemplo, um banco de capacitores)

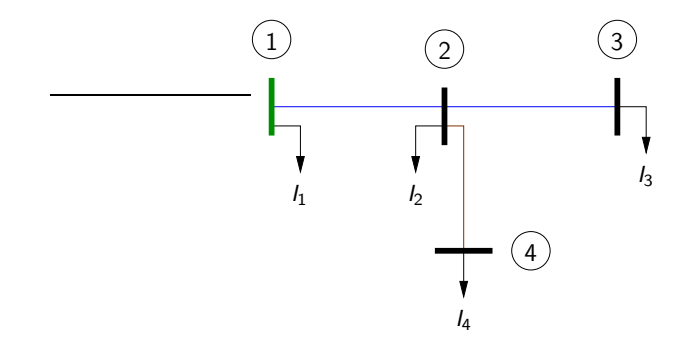

**3** Back sweep: Começando pelos ramos terminais e caminhando em direção à subestação, calcule as correntes nos ramos que conectam os  $n$ ós  $k \in m$ 

$$
I_{km} = I_m + \sum_{j \in F_m} I_{mj}
$$

em que  $F_m$  é o conjunto das barras alimentadas pela barra m

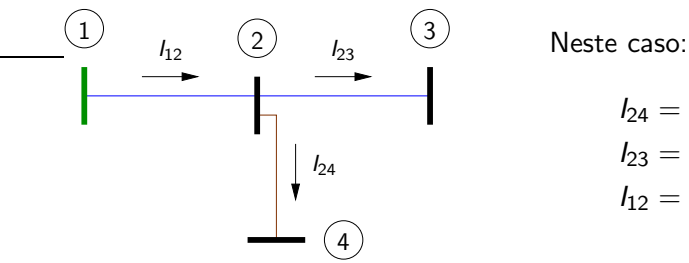

$$
l_{24} = l_4
$$
  
\n
$$
l_{23} = l_3
$$
  
\n
$$
l_{12} = l_2 + l_{23} + l_{24}
$$

4 Forward sweep: atualize as tensões nodais começando pela subestação em direção às barras terminais. Para uma barra m:

$$
V_m = V_k - Z_{km} \cdot I_{km}
$$

em que a barra k é a outra barra terminal do ramo km, que alimenta a barra m

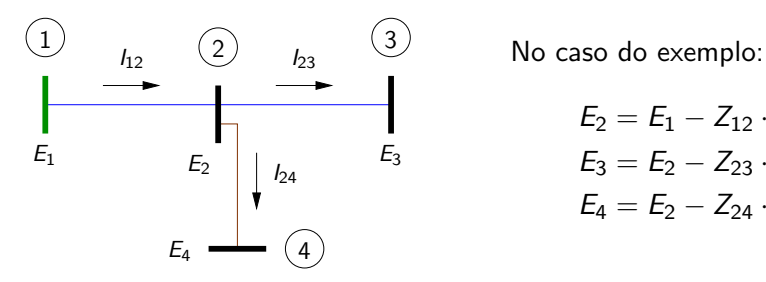

 $E_2 = E_1 - Z_{12} \cdot I_{12}$  $E_3 = E_2 - Z_{23} \cdot I_{23}$  $E_4 = E_2 - Z_{24} \cdot I_{24}$ 

### 5 Teste de convergência:

$$
\begin{cases}\n\max \{ \Delta V_k, k = 1, \ldots, 4 \} \leq \text{tolerância} \Rightarrow \text{ A solução foi obtida} \\
\max \{ \Delta V_k, k = 1, \ldots, 4 \} > \text{tolerância} \Rightarrow \text{ Voltar ao passo 2}\n\end{cases}
$$

 $\lambda$ 

- Este método é específico para redes radiais
- Algumas modificações no método foram propostas para os casos de redes malhadas

Por exemplo, elas podem ser aproximadas por redes radiais através da abertura dos ramos que fecham as malhas. Os fluxos dos ramos que forem abertos são representados por injeções de compensação que são atualizadas a cada iteração

- Nos métodos baseados em back-forward sweep o esquema de numeração das barras e ramos é muito importante e influencia a eficiência global do método
- Há propostas específicas para a inclusão de reguladores de tensão, geradores independentes, etc

[14](#page-217-0)[.2.](#page-230-0) Cálculo de fluxo de carga para redes de distribuição - Métodos baseados em Back-forward sweep

## Exercícios propostos

10

Carlos A. Castro (DSE/FEEC/UNICAMP) **ET720** – Introdução 239 / 252

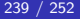

- <span id="page-239-0"></span> $\bullet$  É um método clássico de cálculo simplificado de quedas de tensão em ramos
- Pode ser utilizado nos métodos baseados em back-forward sweep para simplificar os cálculos
- Considere o diagrama unifilar simplificado de uma linha de distribuição:

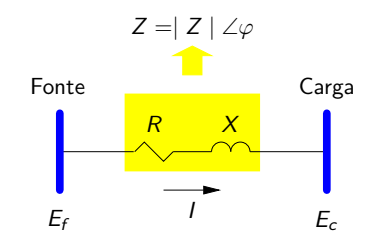

[14](#page-217-0)[.3.](#page-239-0) Cálculo de fluxo de carga para redes de distribuição – Método dos momentos

 $\bullet$  Aplicando a lei das tensões de Kirchhoff ao circuito tem-se:

$$
E_f = E_c + \Delta E = E_c + Z I = E_c + (R + jX) I
$$

e o diagrama fasorial é:

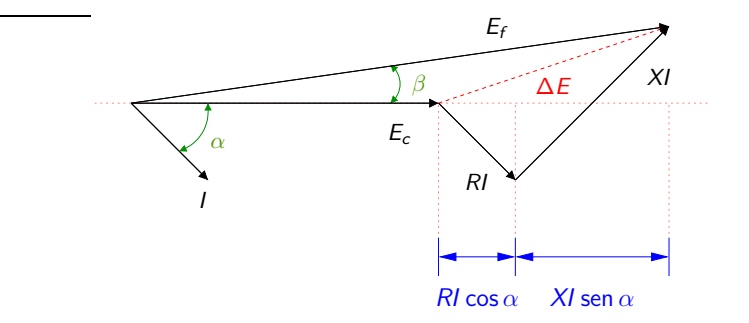

### **O** Define-se os fasores:

$$
E_c = V_c \angle 0
$$
 (referência angular)  
\n
$$
E_f = V_f \angle \beta
$$
  
\n
$$
I = I \angle -\alpha
$$
  
\n
$$
\Delta E = \Delta V \angle \gamma
$$

Retomando a equação do circuito:  $\bullet$ 

$$
E_f = E_c + Z I
$$
  
\n
$$
E_f - E_c = (R + jX) I \angle - \alpha
$$
  
\n
$$
\Delta E = (R + jX) I(\cos \alpha - j \sin \alpha)
$$
  
\n
$$
\Delta E = I (R \cos \alpha + X \sin \alpha) - j I (R \sin \alpha - X \cos \alpha)
$$

 $\bullet$  Como o ângulo  $\beta$  em geral é pequeno para redes de distribuição, pode-se obter a queda de tensão aproximada no ramo por:

$$
\Delta V \approx \Re{\{\Delta E\}} = I (R \cos \alpha + X \sin \alpha)
$$

Este método é específico para redes radiais  $\bullet$ 

- <span id="page-243-0"></span>Para certas redes os desbalanceamentos entre as fases s˜ao significativos, sendo necessária a resolução de um problema de cálculo de fluxo de carga trifásico
- Neste caso a modelagem adequada dos ramos é fundamental

• Considere um ramo de uma rede de distribuição composto por três fases e um condutor neutro:

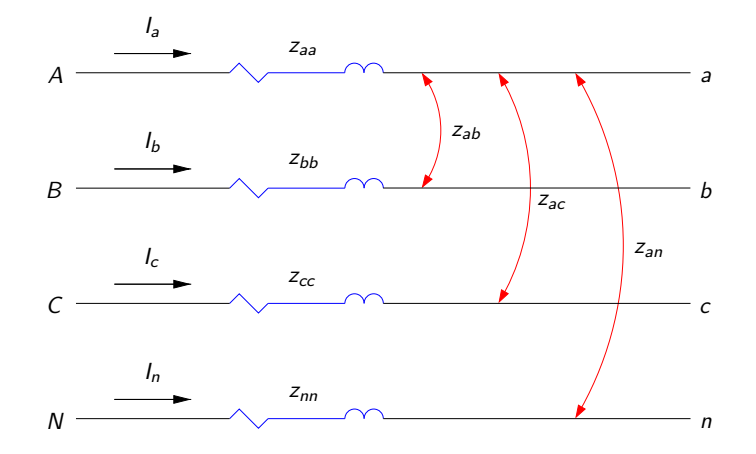

- No diagrama tem-se:
	- $z_{ii}$  impedância própria do condutor da fase i
	- $z_{ii}$  impedância mútua entre os condutores das fases i e j
- $\bullet$  Utilizando a metodologia clássica de Carson<sup>2</sup> obtém-se:

$$
\begin{cases}\nz_{ii} = r_i + 0.0953 + j \cdot 0.12134 \cdot \left[ \ln \left( \frac{1}{\text{GMR}_i} \right) + 7.934 \right] \cdot \Omega / \text{mi} \\
z_{ij} = 0.0953 + j \cdot 0.12134 \cdot \left[ \ln \left( \frac{1}{D_{ij}} \right) + 7.934 \right] \cdot \Omega / \text{mi}\n\end{cases}
$$

Carlos A. Castro (DSE/FEEC/UNICAMP) ET720 – Introdução 252 2006 e 246 / 252

 $^2$ John R. Carson, "Wave propagation in overhead wires with ground return," *Bell Systems* Tech. J., 5 (1926): 539–554. Também descrita em W.H. Kersting, Distribution system modeling and analysis, CRC Press, 2007.

#### em que:

- $r_i$  resistência do condutor *i*  $[\Omega/m$ ilha]  $GMR_i$  raio médio geométrico do condutor i [pés]
- $D_{ii}$  espaçamento entre os condutores *i* e *j* [pés]
- Define-se a matriz impedância primitiva:  $\bullet$

$$
\mathbf{Z}_{\text{prim}} = \left[ \begin{array}{cccc} z_{aa} & z_{ab} & z_{ac} & z_{an} \\ z_{ba} & z_{bb} & z_{bc} & z_{bn} \\ z_{ca} & z_{cb} & z_{cc} & z_{cn} \\ z_{na} & z_{nb} & z_{nc} & z_{nn} \end{array} \right]
$$

 $\bullet$  A aplicação da lei das tensões de Kirchhoff para o ramo resulta em:

$$
\begin{bmatrix}\nV_{AN} \\
V_{BN} \\
V_{CN} \\
V_{NN}\n\end{bmatrix} =\n\begin{bmatrix}\nV_{an} \\
V_{bn} \\
V_{cn} \\
V_{nn}\n\end{bmatrix} +\n\begin{bmatrix}\nz_{aa} z_{ab} z_{ac} z_{an} \\
z_{ba} z_{bb} z_{bc} z_{bn} \\
z_{ca} z_{cb} z_{cc} z_{cn} \\
z_{na} z_{nb} z_{nc} z_{nn}\n\end{bmatrix} \cdot\n\begin{bmatrix}\nI_a \\
I_b \\
I_c \\
I_n\n\end{bmatrix}
$$

$$
V_F = V_f + \mathbf{Z}_{\text{prim}} \cdot I_f
$$

 $\bullet$  Como  $V_{NN} = V_{nn} = 0$ , aplica-se a redução de Kron e o sistema passa a ser:

$$
\begin{bmatrix} V_{AN} \\ V_{BN} \\ V_{CN} \end{bmatrix} = \begin{bmatrix} V_{an} \\ V_{bn} \\ V_{cn} \end{bmatrix} + \begin{bmatrix} Z_{aa} Z_{ab} Z_{ac} \\ Z_{ba} Z_{bb} Z_{bc} \\ Z_{ca} Z_{cb} Z_{cc} \end{bmatrix} \cdot \begin{bmatrix} I_a \\ I_b \\ I_c \end{bmatrix}
$$

$$
V_F = V_f + \mathbf{Z} \cdot I_f
$$

 $\bullet$  A matriz reduzida  $Z$  é chamada de matriz de impedância de fase, sendo seus elementos calculados por:

$$
Z_{ij} = z_{ij} - \frac{z_{in} z_{ni}}{z_{nn}}
$$

 $\bullet$  Conhecida a equação de cálculo de queda de tensão em um ramo através da modelagem trifásica, pode-se, por exemplo, aplicar algum método baseado em back-forward sweep para o cálculo de fluxo de carga

- <span id="page-250-0"></span>F.L. Alvarado, R.J. Thomas, A Brief history of the power flow, IEEE Spectrum, 2001.
- B. Stott, Review of load-flow calculation methods, Proceedings of the IEEE, vol.62, n.7, 1974.
- A.J. Monticelli, A.V. Garcia, Introdução a sistemas de energia elétrica, Unicamp, 1999.
- **C.A. Castro, Material da disciplina IT743 Cálculo de fluxo de carga,** disponível em  $http://www.fee.unicamp.br/cursos/it743.$
- $\bullet$  <http://www.fee.unicamp.br/cursos/et720> Apêndice circuitos c.a. e sistema por unidade.
- W.H. Kersting, Distribution system modeling and analysis, CRC Press, 2007.
- **L.L. Chaillou, Calculo Numerico Curso práctico con aplicaciones a la** Ingeniería en Alimentos, Universidad Nacional de Santiago del Estero, Argentina, 2008.
- F. Milano, Power System Modelling and Scripting, Springer, 2010.